# **MODUL PEMBELAJARAN**

# **DESAIN SISTEM II (PROPELLER & SISTEM PERPOROSAN)**

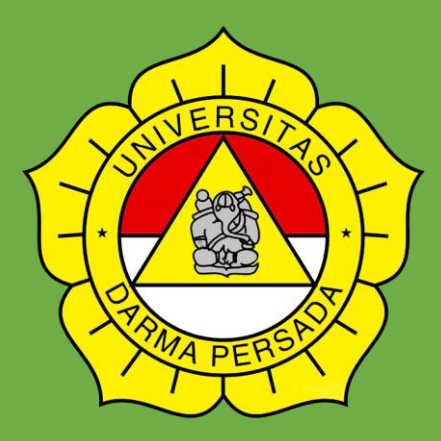

# **Disusun oleh: MOHAMMAD DANIL ARIFIN ST. MT**

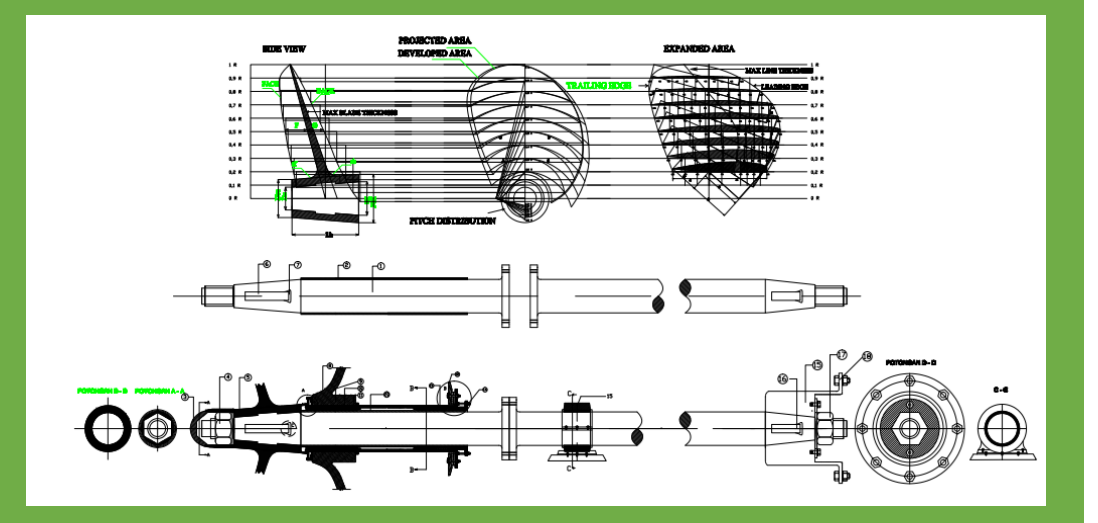

**PROGRAM STUDI TEKNIK SISTEM PERKAPALAN FAKULTAS TEKNOLOGI KELAUTAN UNIVERSITAS DARMA PERSADA JAKARTA 2020**

**II**

### **KATA PENGANTAR**

Penyusunan Modul Pembelajaran Desain Sistem II (Propeller dan Sistem Perporosan) ini merupakan bagian yang tidak terpisahkan dari upaya untuk mewujudkan *Student Centered Learning* yang aktif dan kreatif serta dalam rangka meningkatkan kompetensi lulusan Teknik Sistem Perkapalan.

Modul pembelajaran ini dapat terselesaikan dengan baik tidak lepas dari bantuan dan dukungan dari berbagai pihak, baik secara langsung maupun secara tidak langsung. Sehubungan dengan itu, maka melalui kesempatan ini penulis menyampaikan terima kasih dan penghargaan sebesar besarnya khususnya kepada Fakultas Teknologi Kelautan dan Universitas Darma Persada pada umumnya.

Penulis sepenuhnya menyadari bahwa modul pembelajaran ini belum sempurna. Saran-saran yang bersifat konstruktif dari berbagai pihak, tetap penulis nantikan. Semoga modul pembelajaran ini dapat memberi kontribusi yang bermakna bagi peningkatan efektivitas proses dan optimalisasi hasil pembelajaran dalam lingkup Universitas Darma Persada, dan khususnya dalam lingkup Fakultas Teknologi Kelautan pada masa mendatang.

Jakarta, 20 Februari 2021

Penulis

### **DAFTAR ISI**

### **LEMBAR PENGESAHAN**

**KATA PENGANTAR**

### **DAFTAR ISI**

### **BAB I PENDAHULUAN**

- I.1 Definisi
- I.2 Langkah langkah Pengerjaan Tugas Gambar
- I.3 Tujuan

# **BAB II PERHITUNGAN DAYA KAPAL DAN PEMILIHAN MOTOR PENGGERAK UTAMA**

- 2.1. Perhitungan tahanan kapal
- 2.4 Perhitungan daya mesin induk

### **BAB III PERHITUNGAN DAN PENENTUAN TYPE PROPELLER**

- 3.1 Data-data kapal
- 3.2. Langkah pemilihan dan perhitungan propeller
- 3.3. Variasi pemilihan propeller

### **BAB IV PEMILIHAN PROPELLER DAN PEMERIKSAAN TERHADAP**

### **KAVITASI**

- 4.1 Pemilihan propeller
- 4.2. Propeller design
- 4.3. Penentuan diameter propeller
- 4.4. Perhitungan kavitasi

### **BAB V PENGGAMBARAN PROPELLER**

### **BAB VI PERENCANAAN POROS PROPELLER DAN PERLENGKAPAN PROPELLER BAB VII KESIMPULAN**

### **DAFTAR PUSTAKA**

**LAMPIRAN**

# **BAB I PENDAHULUAN**

### **1.1 Definisi**

Propeller merupakan bentuk alat penggerak kapal yang paling umum digunakan dalam menggerakkan kapal. Sebuah propeller yang digunakan dalam kapal mempunyai bagian daun baling – baling ( blade ) yang menjorok kearah tertentu dari hub atau bos. Bos ini dipasang pada poros yang digerakkan oleh mesin penggerak utama kapal.

Sebuah kapal berjalan dengan menggunakan suatu daya dorong yang dalam istilahnya disebut sebagai thrust. Daya dorong tersebut dihasilkan oleh suatu motor atau engine yang ditransmisikan melalui suatu poros (sistem transmisi yang banyak digunakan) kemudian daya tersebut disalurkan ke propeller. Daya dorong yang ditransmisikan tersebut dalam menggerakkan kapal akan sangat dipengaruhi oleh bagaimana kita mendesain propeller itu sendiri. Semakin baik desainnya baik dari segi bentuk, effisiensi, jumlah daun, dan lain sebagainya maka akan semakin besar daya dorong yang akan dihasilkan.

Untuk mendesain daripada propeller ini pertama-tama kita harus tahu dulu ukuran utama daripada kapal yang akan ditentukan atau direncanakan propellernya tersebut. Kemudian dari data itu kita menghitung tahanan total dari kapal. Dalam laporan ini metode yang digunakan untuk menghitung tahanan total kapal adalah metode Holtrop

Pada tahap kedua adalah menghitung daya engine (BHP) yaitu daya mesin yang nantinya ditransmisikan ke propeller untuk menghasilkan daya dorong. Langkah berikutnya dalah memilih engine yang tepat untuk menghasilkan BHP seperti yang diinginkan dan menghasilkan kecepatan kapal yang sesuai dengan rencana yang telah dibuat.

Langkah selanjutnya adalah memilih propeller caranya dengan menentukan ratio daripada reduktion gear kemudian menentukan berapa kecepatan putaran propeller yang sesuai dengan reduktion gear tersebut. Kemudian dibandingkan hasilnya antara beberapa kecepatan propeller tersebut dan diambil yang paling effisien, diameternya memenuhi aturan dari Biro Klasifikasi Indonesia dan memenuhi sarat kavitasi. Dalam menentukan atau mendapatkan perhitungan tersebut adalah dengan menggunakan Bp -  $\delta$  diagram.

Langkah selanjutnya adalah menghitung Engine Propeller Matching (EPM), yaitu mencocokkan antara propeller dengan mesin yang di gunakan, setelah itu melakukan perhitungan propeller serta melakukan perencanaan poros propeller. Dalam perencanaan poros data yang diperlukan adalah besarnya daya yang ditransmisikan ke propeller yang disebut dengan SHP dan besarnya torsi yang diterima oleh poros tersebut. Karena propeller ini menembus badan kapal maka diperlukan suatu alat yang berfungsi untuk mengurangi air yang masuk ke dalam kapal. Alat tersebut biasa dinamakan dengan stern tube. Sehingga untuk langkah selanjutnya adalah menghitung atau merencanakan stern tube.

Dalam laporan ini juga akan dihitung mengenai perencanaan boss propeller, kopling, tebal bantalan, pasak, tebal bantalan, stern post, intermediate shaft serta kopling penghubung antara poros propeller dan poros intermediate.

Jenis pelumasan dari stern tube yang digunakan dalam perencanaan perporosan ini adalah sistem pelumasan air laut dengan pelepasan stern tube ke arah dalam kapal.

#### **I.2. Langkah-Langkah Pengerjaan Tugas Gambar**

- 1. Pemilihan motor penggerak utama
	- Perhitungan tahanan kapal.
	- Perhitungan daya motor penggerak utama kapal.
	- Pemilihan motor penggerak utama kapal.
- 2. Perhitungan dan penentuan type propeler.
	- Perhitungan type propeller
	- Perhitungan kavitasi
	- Perhitungan dimensi gambar propeler
- 3. Perhitungan dan penentuan sistem perporosan
	- Perhitungan diameter poros propeller
	- Perhitungan perlengkapan propeller

### **I.3. Tujuan**

Tujuan dari pemilihan motor penggerak utama kapal adalah menentukan jenis serta type dari motor penggerak utama kapal yang sesuai dengan kebutuhan kapal. Kebutuhan ini didasarkan dari besarnya tahanan kapal yang diakibatkan oleh beberapa faktor diantaranya dimensi utama kapal serta kecepatan dan rute kapal yang diinginkan.

Langkah – langkah dalam pemilihan motor penggerak utama kapal antara lain :

- 1. Menghitung besarnya tahanan kapal.
- 2. Menghitung besarnya kebutuhan daya motor penggerak utama kapal.
- 3. Menentukan jenis dan type dari motor penggerak utama kapal.

# **BAB II**

## **PERHITUNGAN DAYA KAPAL**

### **DAN PEMILIHAN MOTOR PENGGERAK UTAMA**

### **2.1**. **PERHITUNGAN TAHANAN KAPAL DENGAN METODE HOLTROP**

 Untuk menentukan daya mesin kapal yang digunakan maka sebelumnya kita harus menghitung tahanan kapal.:

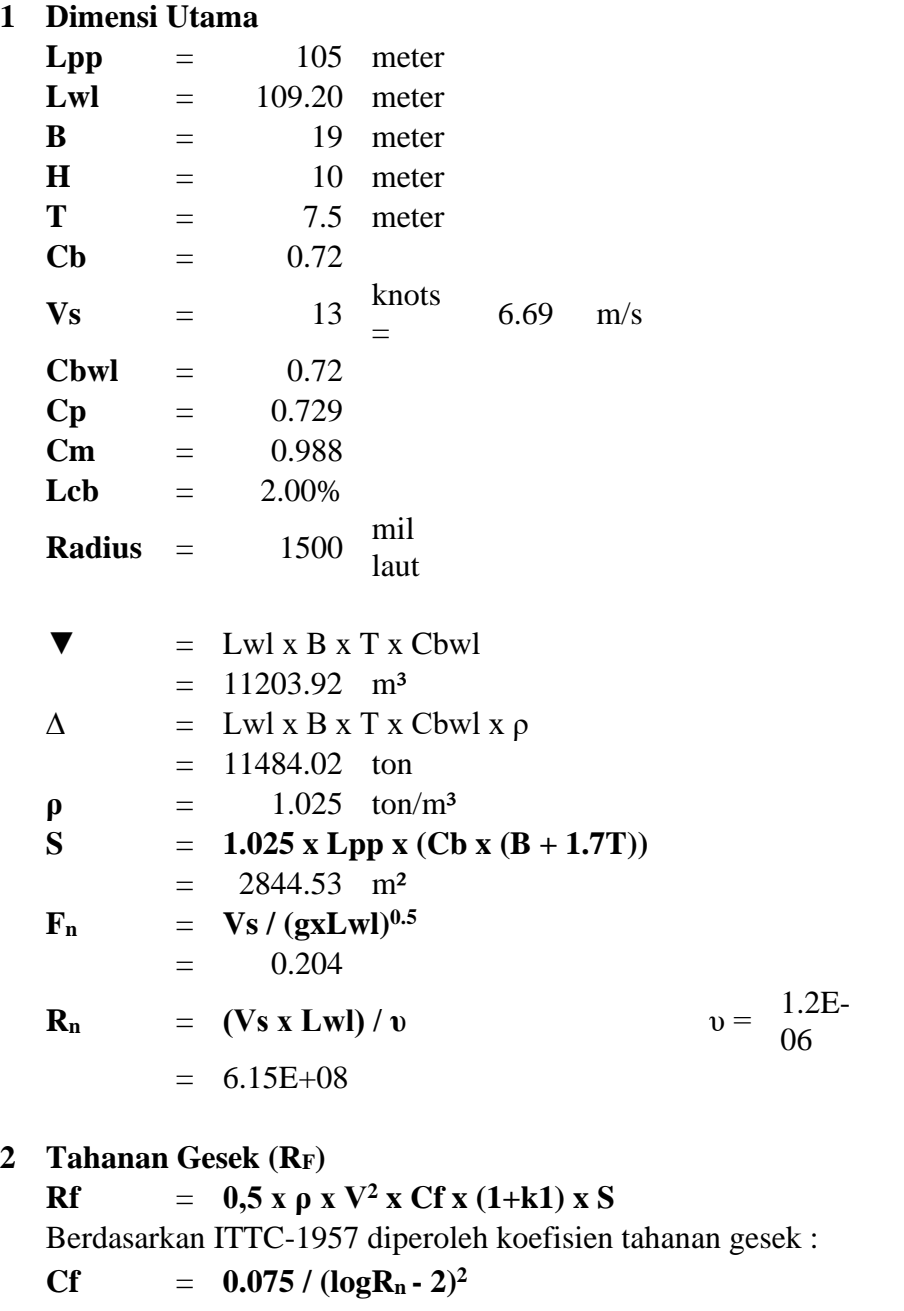

 $= 0.00163$ 

**- Length of run (Lr) Lr** = **Lwl x** {1 - **Cp** + (0.06 x **Cp** x **Lcb**)} / (4**Cp** - 1)  $=$  29.64 m **- Form Factor of bare hull**  $(1+k1) =$ **0,93** + [0.4871 **x c x** (B/L)<sup>1.0681</sup> **x** (T/L)<sup>0.4611</sup> **x** (L/Lr)<sup>0.1216</sup> **x** (L<sup>3</sup>/▼)<sup>0.3649</sup> **x** (1-Cp)<sup>•</sup> **0.6402]**

dimana c adalah nilai koefisien untuk bentuk khusus buritan kapal.

koefisien Cstern *(principle of naval architecture vol. II, 91):*

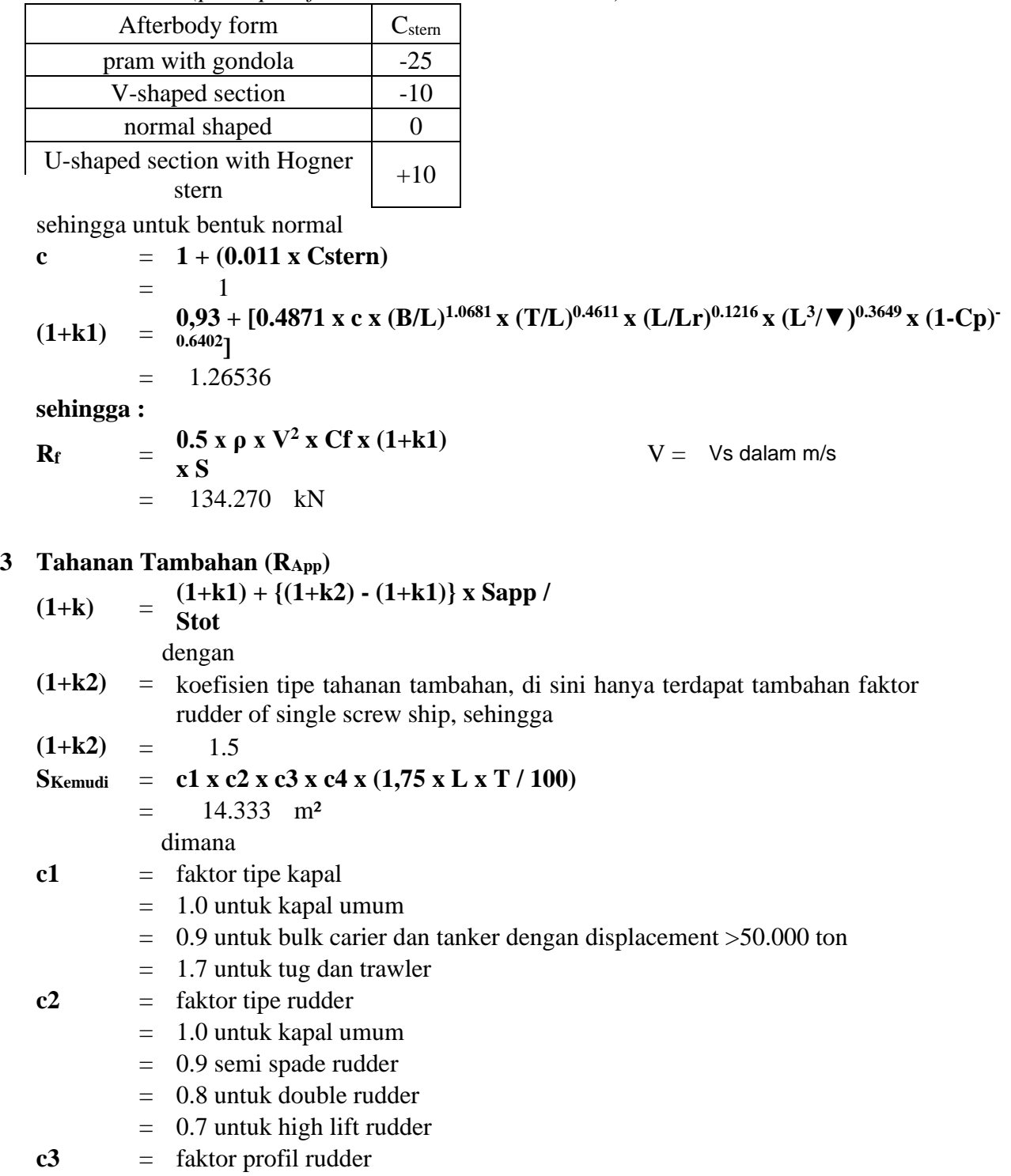

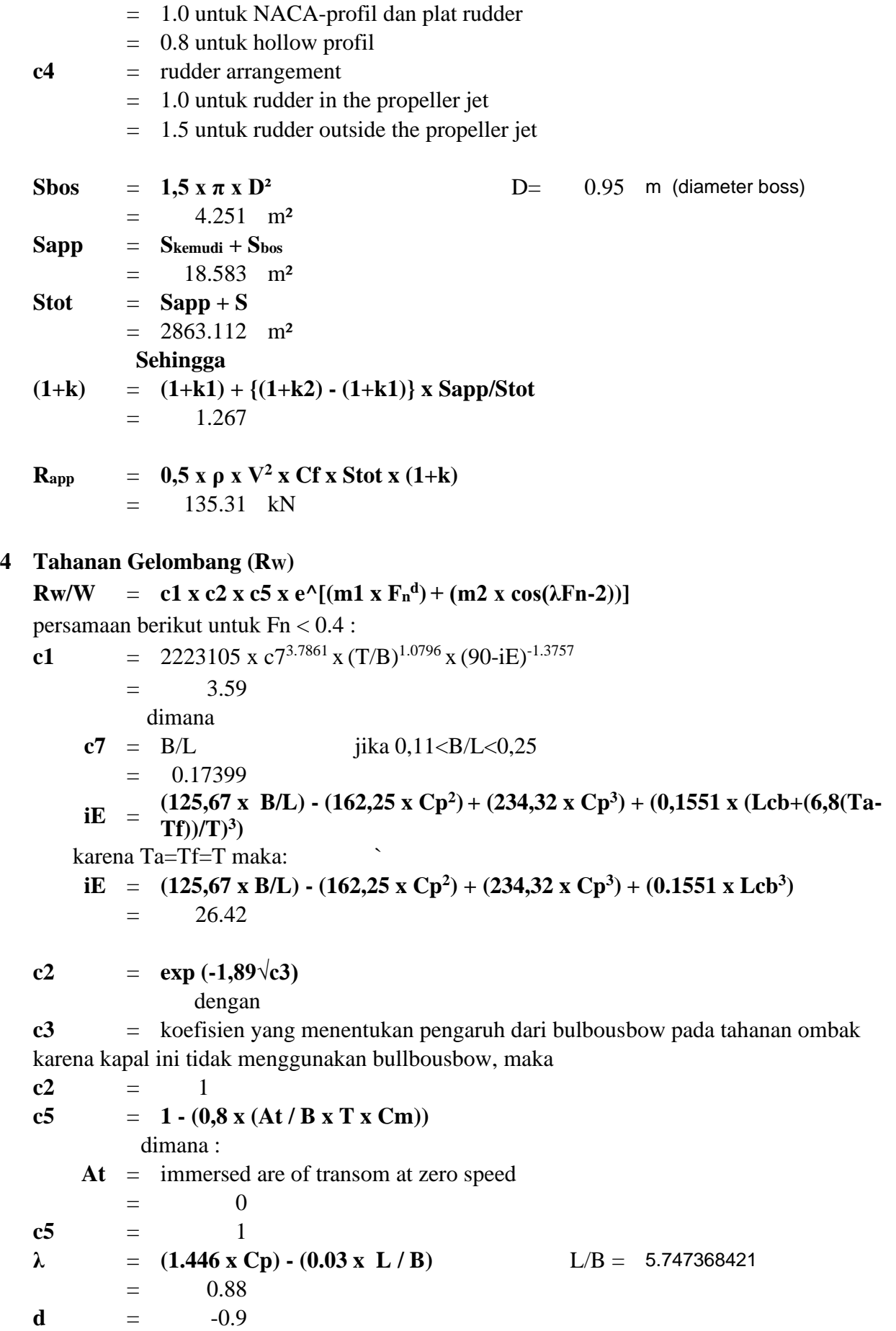

$$
m1 = [0.01404 x (L/T)] - (1.7525 x ∇ 1^{1/3}/L) - (4.7932 x B/L) - c16
$$
  
\n= -2.215  
\ndengan  
\n
$$
c16 = \frac{(8.0798 x Cp) - (13.8673 x Cp^2) + (6.9844 x
$$
  
\n
$$
Cp^3
$$
  
\n= 1.226  
\n
$$
m2 = c15 x 0.4 x e^{\Lambda} (-0.034 x Fr^{3.29})
$$
  
\n= -0.00124  
\n
$$
L^{\Lambda}3/\nabla = 116.225
$$
  
\n
$$
c6 = -1.69385
$$
 
$$
m1uk L^{\Lambda}3/\nabla < 512
$$
  
\n
$$
maka :
$$
  
\n
$$
R_w = c1 x c2 x c5 x e^{\Lambda} [(m1 x Fr^{d}) + (m2 x cos(\lambda Fr^{2.2}))]
$$
  
\n= 39.049 kN  
\ndengan  
\n
$$
W = \rho.g. \nabla
$$
  
\n= 112543 ton

### **5 Model Ship Correlation allowance**

Adalah nilai koreksi yang berhubungan dengan model kapal.

untuk nilai T/L < 0.4 maka Ca : T/L = 0.068681319 **[0.006 x (Lwl+100)-0.16] - 0.00205 + [0.003 x (Lwl/7.5)0.5 x Cb<sup>4</sup>x c2 x (0.04-**

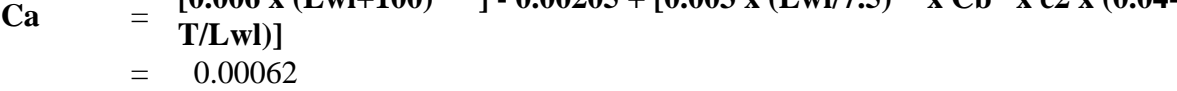

**R<sup>a</sup>** = **0.5 x ρ x V<sup>2</sup> x Ca x S** = 40.6211 kN

### **6 Total Resistance**

**Rt** =  $0.5 \rho$ . V<sup>2</sup>.Stot[Cf(1+k)+Ca]+Rw  $= 215.245$  kN

Dalam hal ini tahanan total masih dalam pelayaran percobaan, untuk kondisi rata-rata pelayaran dinas harus diberikan kelonggaran tambahan pada tahanan dan daya efektif. Kelonggaran rata-rata untuk pelayaran dinas disebut sea margin/service margin. Untuk rute pelayaran Surabaya-Singapura sea marginnya adalah sebesar 15-20%

**Rt** dinas =  $(1+20\%)$ **x Rt**  $= 258.294$  kN

#### **2.2. MENENTUKAN DAYA MESIN INDUK**

### **a. Perhitungan Daya Efektif Kapal ( EHP )**

EHP

\n
$$
= (\text{RTdinas x V}_s)
$$
\n
$$
= 258.294 \times 6.6872
$$
\n
$$
= 1724.43 \text{ KW}
$$
\n
$$
= 2344.5744 \text{ HP}
$$

### **b. Perhitungan Wake Fraction ( w )**

Pada perencanaan ini digunakan tipe single screw propeller sehingga nilai w adalah:

$$
w = (0.5 \times Cb)-0.05
$$
  
= 0.31

### **c. Perhitungan Speed of Advance ( Va )**

$$
Va = (1 - w) Vs
$$
  
= (1 - 0.31) x 6.6872  
= 4.614 m/detik

### **d. Perhitungan Thrust Deduction Factor ( t** )

Nilai t dapat dicari dari nilai w yang telah diketahui yaitu

$$
t = k^*w
$$
 nilai k antara 0.7-0.9 dan diambil nilai  $k = 0.9$ 

$$
= 0.279
$$

#### **e. Perhitungan Efisiensi Lambung ( H )**

$$
\eta H = (1-t)/(1-w)
$$

$$
= \frac{1-0.279}{1-0.31}
$$

$$
= 1.045
$$

### **f. Perhitungan Daya Dorong ( THP )**

**THEOREM** 
$$
= EHP / \eta H
$$

$$
= \frac{2344.57}{1.045}
$$

$$
= 2243.76 HP
$$

### **g. Perhitungan Koefisien Propulsif**

• Efisiensi Relatif Rotatif

Harga nrr atau efisiensi relatif rotatif untuk kapal dengan propeler tipe single screw adalah berkisar antara 1,02 sampai 1,05, diambil sebesar **1.02**.

#### • Efisiensi Propeler

Efisiensi propeler atau  $\eta$ P di sini merupakan harga efisiensi propeler yang terpasang di bagian buritan kapal. Pada perencanaan propeler dan tabung poros propeler ini diambil harga asumsi ηP sebesar **0,6** 

• Koefisien propulsif

Koefisien Propulsif atau PC merupakan harga koefisien yang diperoleh dari perkalian antara efisiensi lambung, efisiensi relatif rotatif, dan efisiensi propeler.

### $PC = \eta H \cdot \eta \text{rr} \cdot \eta P$

 $= 1.045 \times 1,02 \times 0,6$  $= 0,6395$ 

# **h. Perhitungan Karakteristik Daya-Daya Mekanis Sistem Propulsi Dan Daya Motor Penggerak Utama**

❖ Perhitungan Daya Pada Tabung Poros Baling – Baling Daya pada tabung poros baling - baling atau DHP dihitung dari perbandingan antara Daya Efektif atau EHP dengan Koefisien Propulsif atau PC.

 $DHP = EHP/ PC$ 

$$
= \frac{2344.5744}{0.6395}
$$

$$
= 3666.28 \text{ HP}
$$

### ❖ Perhitungan Daya Pada Poros Baling – Baling

Di sini kapal memiliki kamar mesin di bagian belakang, harga efisiensi bantalan dan tabung baling - baling atau  $\eta S \eta B$  (Effisiensi poros dan balingbaling ) adalah 0,98. Sehingga besarnya daya pada poros dengan Reduction Gear menurut buku Principle of Naval Architecture hal 202 adalah:

$$
SHP = DHP / \eta S \eta B
$$

$$
= \frac{3666.28}{0.98}
$$

$$
= 3741.10 \text{ HP}
$$

#### ❖ Perhitungan Daya Pada Mesin Induk (Main Engine)

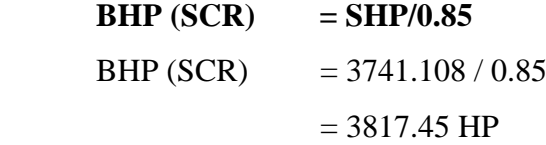

Besarnya daya pada motor induk yang dioperasikan untuk menggerakkan kapal agar dapat berlayar sesuai dengan kecepatan yang diinginkan dinamakan Power Brake. Daya yang tersebut merupakan daya keluaran pada kondisi service, besarnya daya adalah 85% dari daya maximum yang bisa dihasilkan, sesuai dengan yang disyaratkan dari Engine Builder.

**Sehingga: BHP** (MCR) =  $\frac{56177}{0.85}$  $\frac{3817.45}{0.05}$  = 4500 HP  **= 3309.8 KW**

Sehingga dari data ini dapat ditentukan jenis, merek dan tipe dari motor penggerak utama ini melalui pemilihan jenis, tipe dan merek dari berbagai specification atau informasi spesifikasi teknis dari beberapa merek dan tipe motor penggerak kapal.

### **BAB III**

### **PERHITUNGAN ENGINE PROPELLER MATCHING (EPM)**

### **3.1. DATA – DATA KAPAL**

Langkah – langkah dalam perhitungan engine propeller matching adalah sebagai berikut :

Masukkan ukuran-ukuran utama kapal sesuai dengan Tugas Rencana Umum (General Arrangement), dimana dalam hal ini adalah :

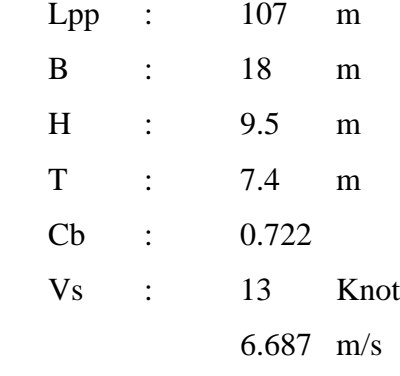

 $1 m = 3.28084$  ft

#### **3.2. LANGKAH PERHITUNGAN ENGINE PROPELLER MATCHING (EPM)**

Langkah – langkah dalam perhitungan engine propeller matching adalah sebagai berikut :

- 1. Menghitung besarnya 0,1739.√Bp yang berfungsi dalam pembacaan grafik, namun sebelumnya kita harus menghitung terlebih dahulu nilai-nilai seperti dibawah ini :
	- DHP (Daya pada tabung poros buritan baling-baling )

Daya pada tabung poros baling-baling dihitung dari perbandingan antara daya efektif dengan koefisien propulsif, yaitu :

 $DHP = HPPPC$ 

 $= 2135,43842$  HP

• SHP (Daya poros pada poros baling-baling)

Untuk kapal yang kamar mesinnya terletak di bagian belakang akan mengalami losses sebesar 2%, sedangkan pada kapal yang kamar mesinnya pada daerah midship kapal mengalami losses sebesar 3%. Pada

perencanaan ini kamar mesin di bagian belakang sehingga mengalami losses atau efisiensi transmisi porosnya (ηsηb) sebesar 0.98

 $SHP = DHP/\eta s \eta b$  $= 4081.3HP$ 

• N (Putaran motor)

Putaran dari mesin didapatkan pada saat pemilihan mesin induk dimana pada kapal tanker ini digunakan mesin merk Man B&W S 35MC dimana rpm mesin induk  $= 173$  rpm

• Ratio G/B

Ratio ini didapatkan setelah kita memilih beberapa macam gear box yang sesuai dengan daya mesin induk, dalam hal ini pilihan saya jatuh pada gear box dengan spesifikasi sebagai berikut :

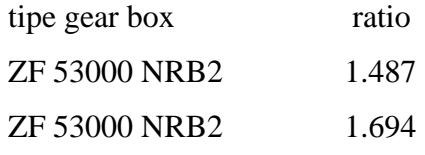

• Np ( Putaran Propeller )

Putaran propeller merupakan perbandingan antara putaran (N) mesin induk dengan ratio dari gear box (G/B )

$$
Np = \frac{N}{(G/B)}
$$

• Wake friction (w)

Adalah perbedaan antara kecepatan kapal dengan kecepatan aliran air yang menuju ke baling-baling, dimana perbedaan ini akan menghasilkan harga koefisien arus ikut., dimana harga w pada perencanaan ini diambil tipe single screw propeller sehingga nilai w adalah :

 $w = 0.5Cb-0.05$ 

 $= 0.31$ 

• Kecepatan dinas (Vs)

Sesuai dengan tugas rencana garis dan tugas rencana umum kecepatan dinas dari kapal ini adalah 13 knot ( 6.6872 m/s )

Speed of advance (Va)

Perhitungan dari speed advance (Va) menggunakan rumus :

 $Va = (1-w)*Vs$ 

 $=$  4.897 m/s

 $=$  8.969 knot

• Menghitung faktor absorpsi daya **(** Bp dan Bp1 )

Kita dapat menghitung besarnta Bp dan Bp 1 dengan menggunaan persamaan sebagai berikut :

$$
B_P = \frac{N.DHP^{0.5}}{V_A^{2.5}}
$$
 dan  $B_{P1} = \frac{N.SHP^{0.5}}{V_A^{-5/2}}$ 

• 0,1739.√Bp

Merupakan besarnya perhitungan yang nantinya digunakan untuk pembacaan diagram 0,1739.√Bp dimana hasil dari pembacaan grafik tersebut akan diketahui besarnya 1/J<sub>0</sub> serta besarnya P/D.

Cara pembacaan grafik dapat dilakukan apabila nilai 0,1739.√Bp sudah diketahui, setelah itu maka kita tarik garik lurus keatas memotong lengkung memanjang, kemudian dari titik perpotongan ini kta tarik garis kekiri atau tegak lurus dengan garis horizontal ( menunjuk besarnya P/D ), sehingga nilai dari P/D dapat diketahui. Untuk mendapatkan besarnya nilai 1/J0, dari perpotongan tadi kita buat garis melengkung mengikuti lengkung dari grafik 1/J<sub>0</sub> sehingga akan diketahui berapa nilai 1/J<sub>0</sub> nya.

Perbandingan  $D_b$  dan  $D_{max}$ 

Dimana nilai  $D_b$  harus lebih kecil dari  $D_{max}$ , dalam menghitung nilai  $D_b$ dan Dmax perhitungan yang akan digunakan adalah sebagai berikut :

Db  $= (0.95 \text{x} D)$ 

 $Dmax = 0.7T \times 3.28084$ 

Dimana Do =  $\delta$ o x Va/N dan

$$
\delta o = (\frac{1}{J \circ})/0.009875
$$

**2.** Menghitung besar nilai  $\eta$  dan  $P/D_b$  yang baru

Setelah perhitungan diatas selesai dilakukan maka akan didapatkan besarnya nilai  $1/J_b$  secara hitungan dimana menggunakan persamaan berikut :  $1/Jb = \delta b \times 0.009875$ 

Dimana nilai  $\delta b = Db \times N/Va$ 

Setelah itu hal yang harus dilakukan adalah membaca grafik 0,1739.√Bp dimana akan dihasilkan nilai η dan P/D<sub>b</sub> yang baru. Caranya adalah dengan nilai 1/Jb perhitungan maka kita tarik garis melengkung mengikuti lengkung dari grafik 1/Jb sampai memotong garis lengkung. Maka dari titik perpotongan dua garis lengkung inilah maka kita tarik garis yang tegak lurus dengan garis vertikal, maka akan diketahui besarnya P/D<sub>b</sub> yang baru. Sedangkan untuk mengetahui nilai η dari propeller, maka dari perpotongan dua titik lengkung ini kita buat garis lengkung keatas searah dengan arah grafik effisiensi, sehingga dari sini akan kita dapatkan berapa besarnya η dari propeller yang akan kata gunakan.

3. Menghitung Kavitasi

Kavitasi adalah peristiwa terbentuknya gelembung-gelembung uap di dalam cairan akibat turunnya tekanan cairan sampai di bawah tekanan uap jenuh cairan pada suhu tertentu.

Dalam perhitungan kavitasi ini digunakan nilai σ 0.7R dimana nilai ini didapatkan dengan menggunakan persamaan sebagai berikut :

 $\sigma$  0.7R = (188.2+(19.62 x 5.07)) / (Va<sup>2</sup>+(4.836 x (N<sup>2</sup>) x (Db x 0.3048)<sup>2</sup>))

Setelah diketahui besarnya σ 0.7R maka kita dapat mengetahui besarnya nilai τC

Dengan cara membaca diagram burril seperti terlihat pada gambar di bawah ini

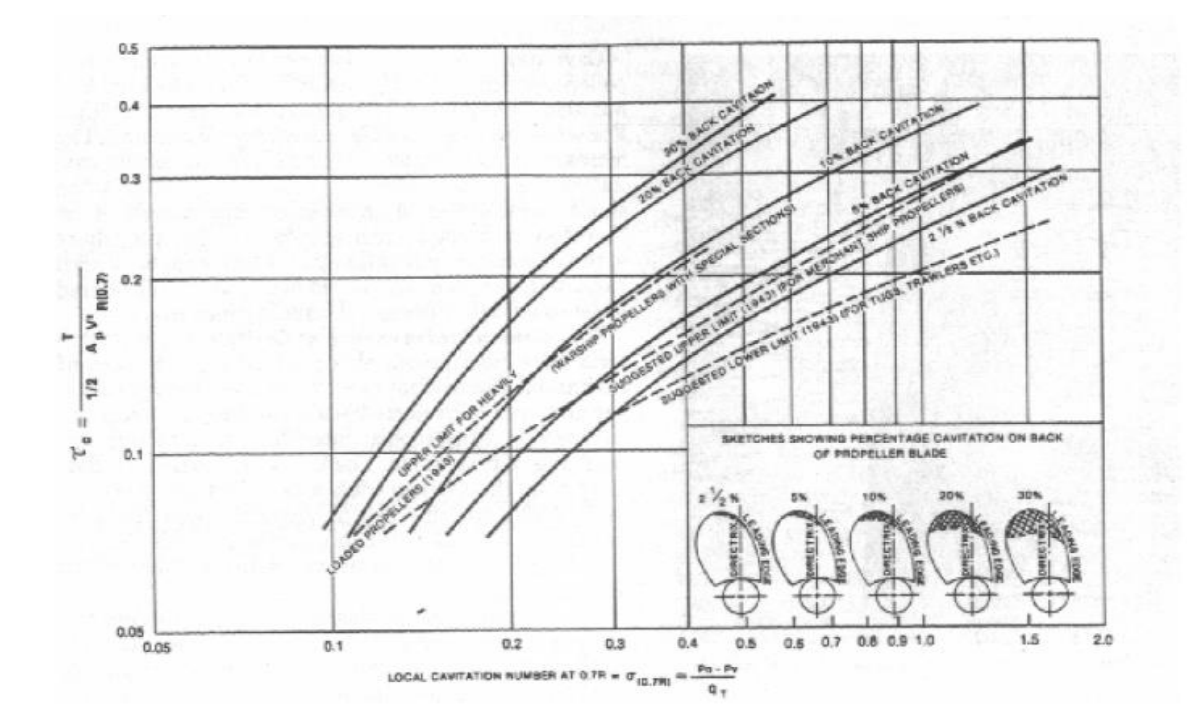

**BURRIL'S DIAGRAM** 

Dari perhitungan telah didapatkan nilai σ 0.7R misal 0.600324603 maka hal yang harus kita lakukan adalah dari σ 0.7R = 0.600324603 ditarik garis vertikal keatas sesuai besarnya nilai sehingga memotong garis putus-putus yang kedua, dari perpotongan inilah maka kita tarik garis tegak lurus dengan garis τ, sehingga dari sini dapat diketahui nilai dari τ. Suatu propeller dapat kitakan tidak akan mengalami kavitasi apabila nilai dari Tc itungan  $< \tau C$ . Setelah perhitungan kavitasi sudah dilakukan maka hal lain yang perlu dicari adalah besarnya clearance prop. Dimana persamaan yang digunakan adalah sebagai berikut :

clearance prop  $= (Db x 0.3048)+(0.03 x Db x 0.3048)+(0.08x Db x)$ 0.3048)

Syarat clearance akan terpenuhi apabila 0.7T < clearance prop**.**

Dari hasil perhitungan yang telah dibuat terlihat bahwa hanya ada beberapa propeller yang bisa digunakan yaitu tipe B4-85,B4-100 dan B3-80 untuk ratio sebesar 1.487

### **3.3. VARIASI PROPELLER**

### **B4-85**

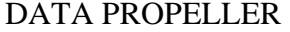

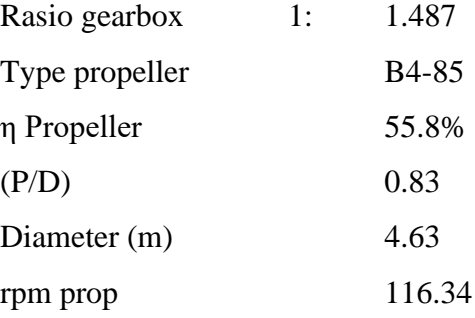

Tahanan total pada saat clean hull(lambung bersih, tanpa kerak)

Rt trial  $=$  214.89 kN

Tahanan total pada saat service(lambung telah ditempeli oleh fouling)

Rt service  $= 257.87$  Kn

1. Menghitung koefisien α

 $Rt = 0.5xpxCtxSxVs2$  $Rt = \alpha xVs2$  $\alpha = Rt/Vs2$ 

 $\alpha$  clean hull = 4805.43  $\alpha$  service = 5766.52

2. Menghitung koefisien β

 $\beta = \alpha / (1-t)x(1-w)2x\rho xD2$  $β$  clean hull = 0.637  $\beta$  service = 0.765

3. Membuat kurva KT - J

Sebelum membuat kurva Kt - J,dicari nilai KT terlebih dahulu dengan rumusan:

KT=  $\beta$  x J2

Dimana nilai J untuk B4-85 berkisar antara nilai 0-1. Setelah itu dibuat tabel berikut

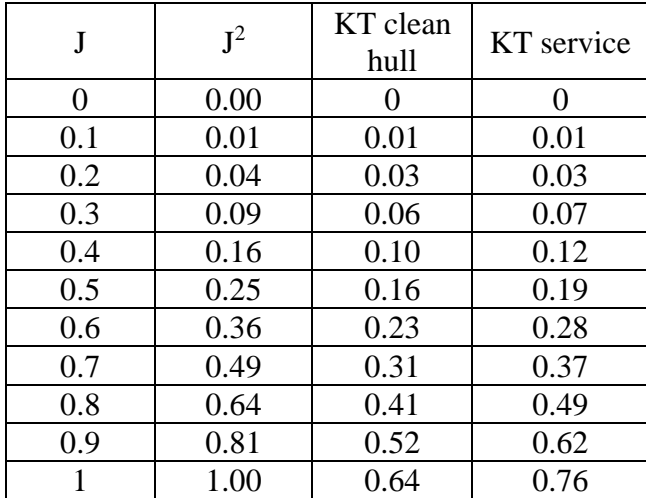

Lalu dibuat kurva KT- J. Kurva ini merupakan interaksi lambung kapal dengan propeller

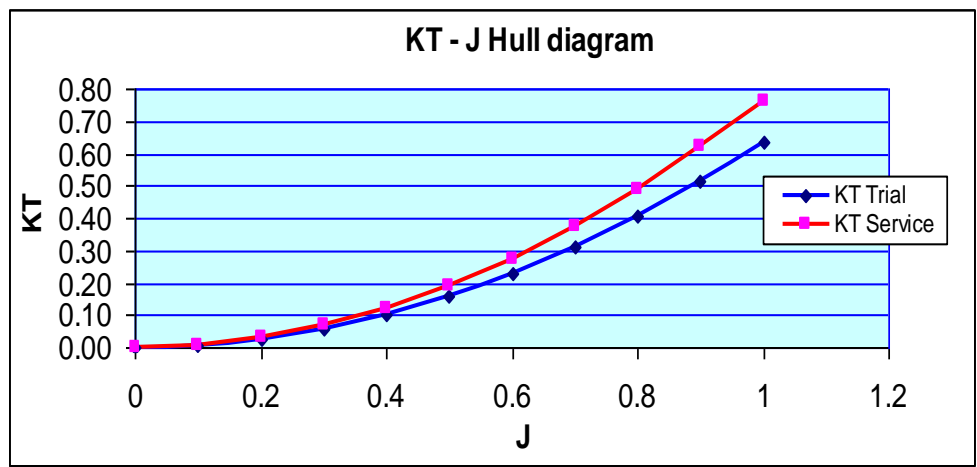

Lalu kurva KT - J tersebut diplotkan ke kurva open water propeller untuk mendapatkan titik operasi propeller.

Pada langkah ini, dibutuhkan grafik open water test untuk propeller yang telah dipilih, yakni B4-85. Setelah itu dicari nilai masing-masing dari KT, 10KQ, dan η behind the ship. Tentu saja dengan berpatokan pada nilai P/Db yang telah didapat pada waktu pemilihan propeller. Sehingga dari kurva open water B4-85 didapatkan data sebagai berikut :

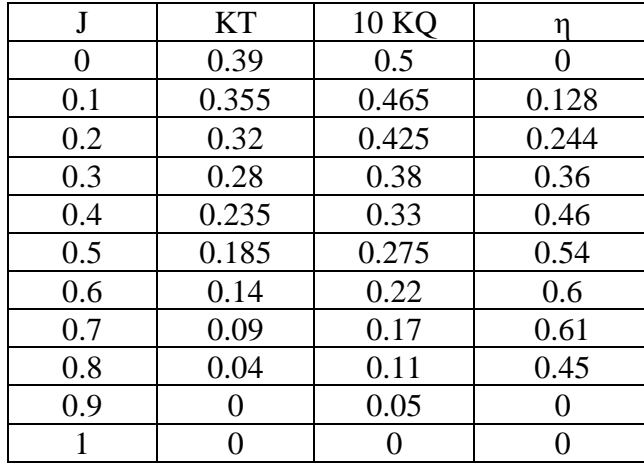

Setelah didapatkan data diatas, maka nilai tersebut diplotkan ke dalam grafik bersama dengan kurva KT - J yang telah didapat diawal.

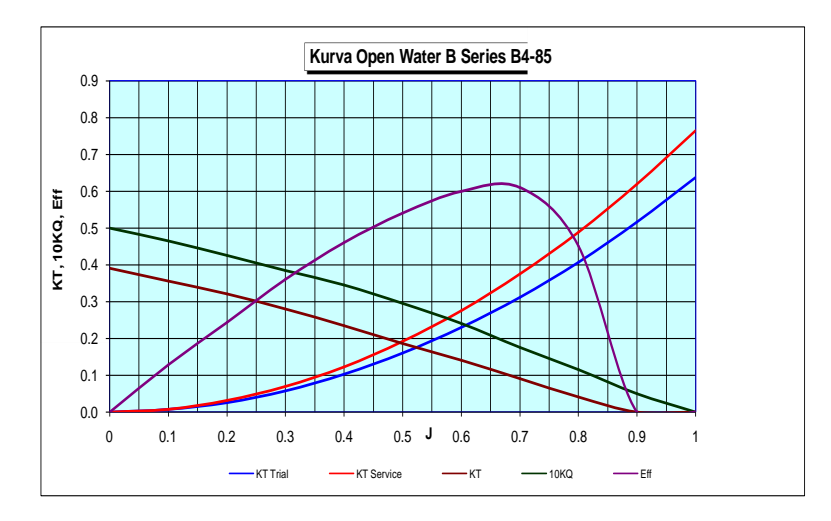

#### PEMBACAAN GRAFIK PADA KURVA OPEN WATER B SERIES B4-85

Berdasarkan pembacaan grafik maka didapatkan hasil :

1. Titik operasi propeller pada kondisi trial :

$$
J = 0,53
$$
  
KT = 0,20  
10KQ = 0,26  
h = 0,42

2. Titik operasi propeller pada kondisi kondisi service:

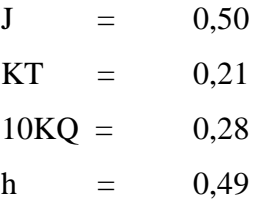

Dimana :

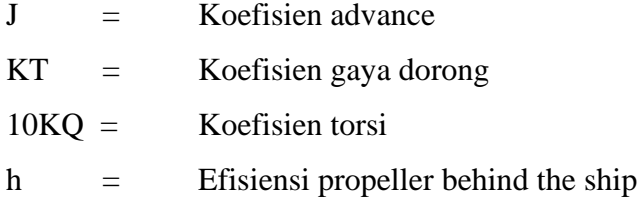

Dengan diketahuinya nilai efisiensi propeller yang baru maka dapat dikoreksi kembali besarnya kebutuhan daya motor penggerak utama.

a. Perhitungan efective horse power

 $EHP = 2344.6$  hp

b.Perhitungan koefisien propulsif

1. efisiensi relatif rotatif (ηrr)

 Pada kapal dengan menggunakan single screw, nilai efisiensi relatif rotatif berkisar antara 1.02 - 1.05 perencanaan ini efisiensi relatif rotatifnya = 1.02

2. efisiensi propeller (ηp)

harga efisiensi propeller sebesar = 0.558

3. koefisien propulsif (PC)

 efisiensi propulsif adalah efisiensi yang dihitung dengan mengalikan harga efisiensi lambung, efisiensi propeller, dan efisiensi relatif rotatif.

$$
PC = \eta r r x \eta p x \eta H
$$
  
= 1.02 x 0.558 x 1.043  
= 0.594

4. Perhitungan delivered horse power (DHP)

$$
DHP = EHP/PC
$$
  
= 2344,6/0.594  
= 3949.57 hp

5. Perhitungan daya pada poros baling-baling, shaft horse power(SHP)

Kerugian transmisi poros umumnya diambil diambil sekitar 2% untuk kamar mesin di belakang, dan 3% untuk kamar mesin di tengah.

 $SHP = DHP/\eta s \eta b$ 

 $= 3949.57/0.98$  $= 4030.18$  hp

6.. Perhitungan daya penggerak utama

Pada perhitungan daya penggerak utama kapal, harga efisiensi reduction gears, yang nilainya

1.  $\eta$ g = 98% untuk single reduction gears

2.  $ng = 99\%$  reversing reduction gears

daya pada perhitungan ini adalah daya untuk bergerak maju, maka :

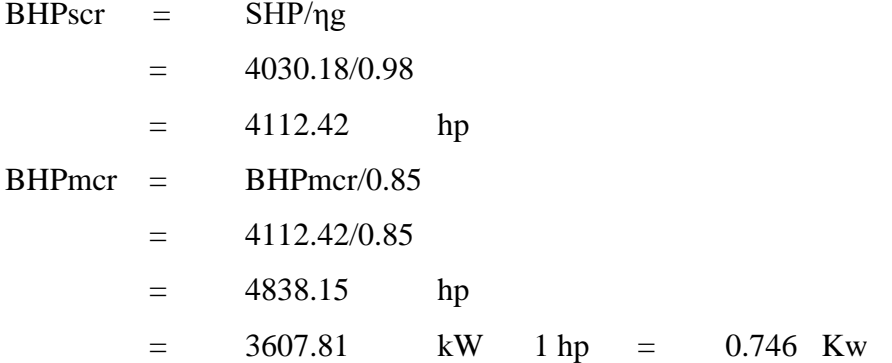

Setelah didapatkan berapa daya mesin yang baru maka kita bisa mengetahui apakah propeller yang kita pakai sudah sesuai apa tidak dengan mesin yang kita gunakan yaitu dengan melakukan suatu perhitungan sebagai berikut:

Diketahui:

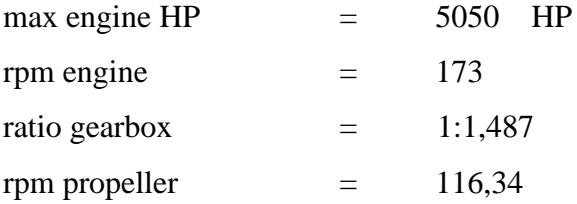

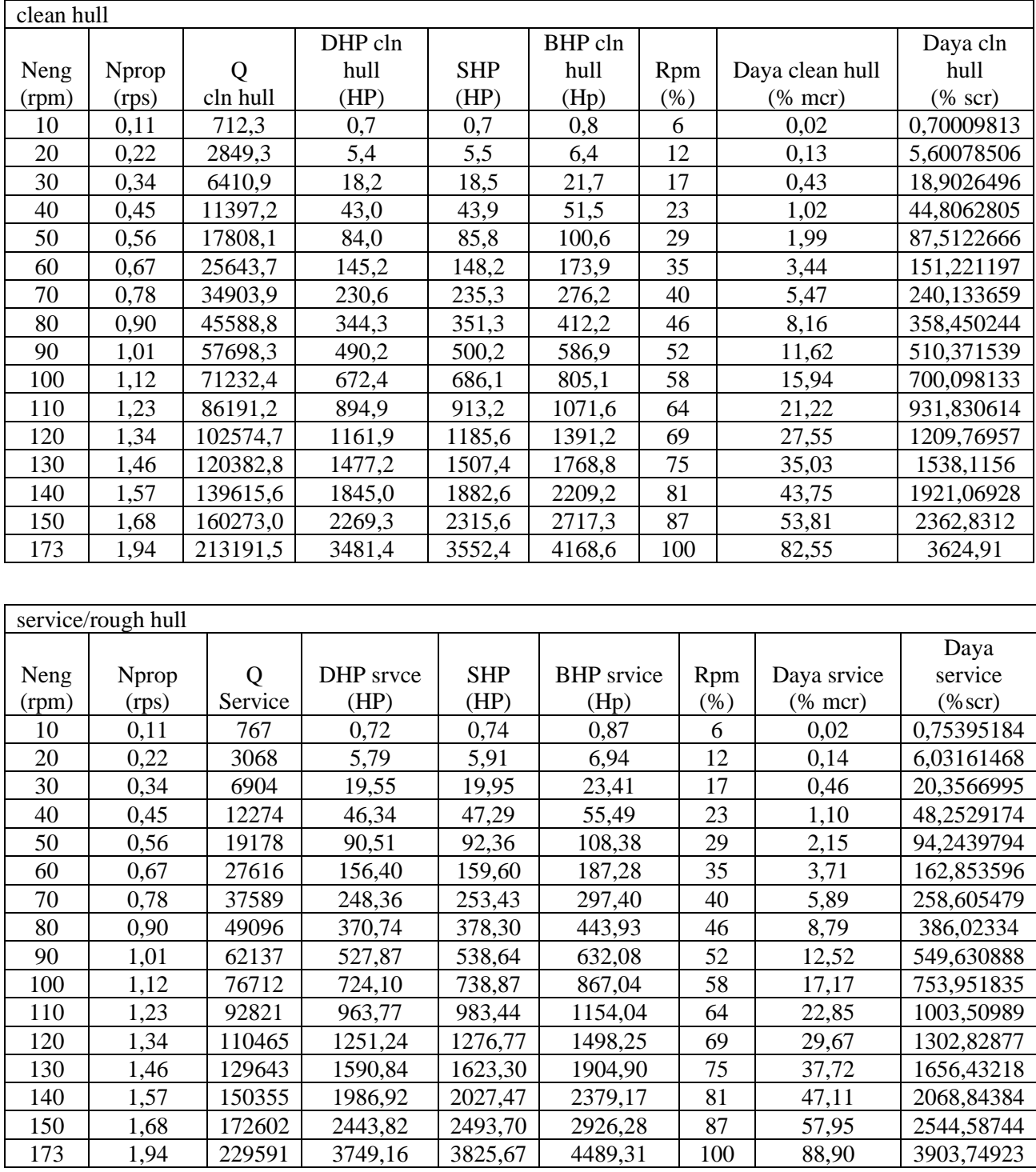

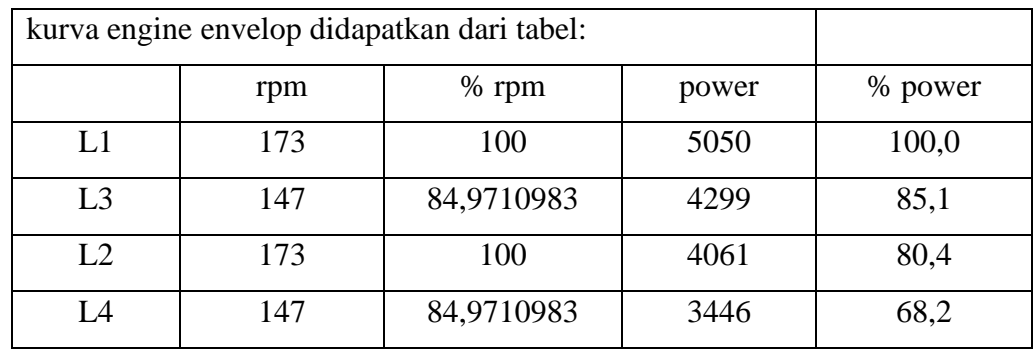

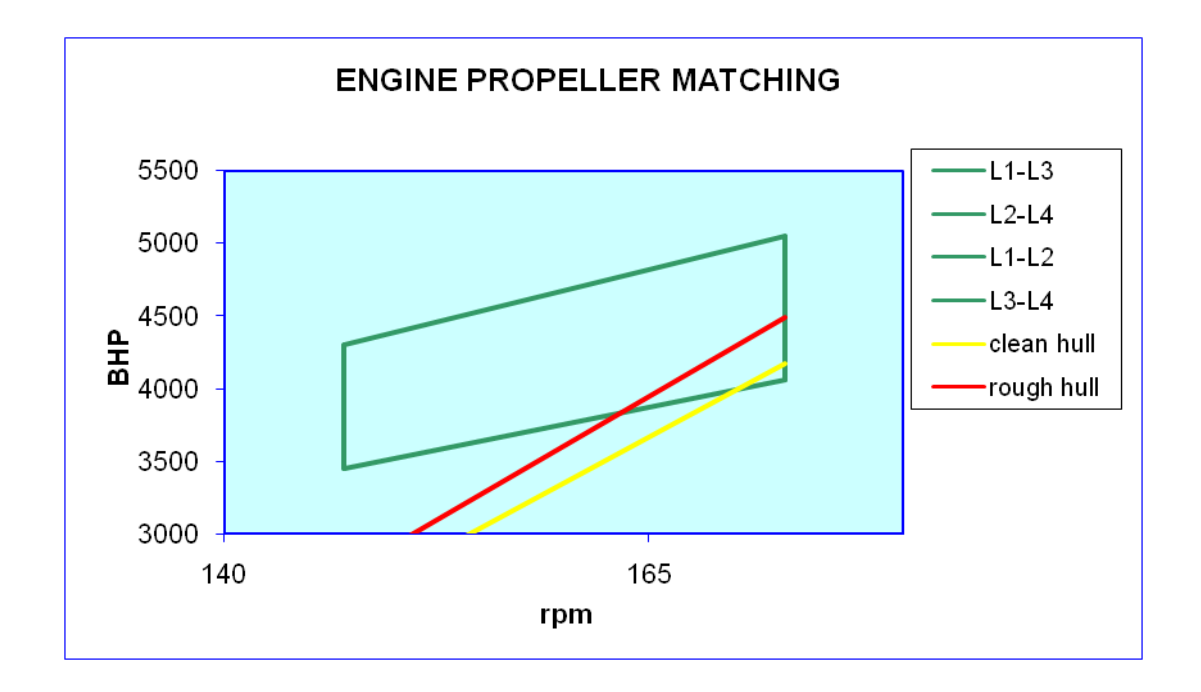

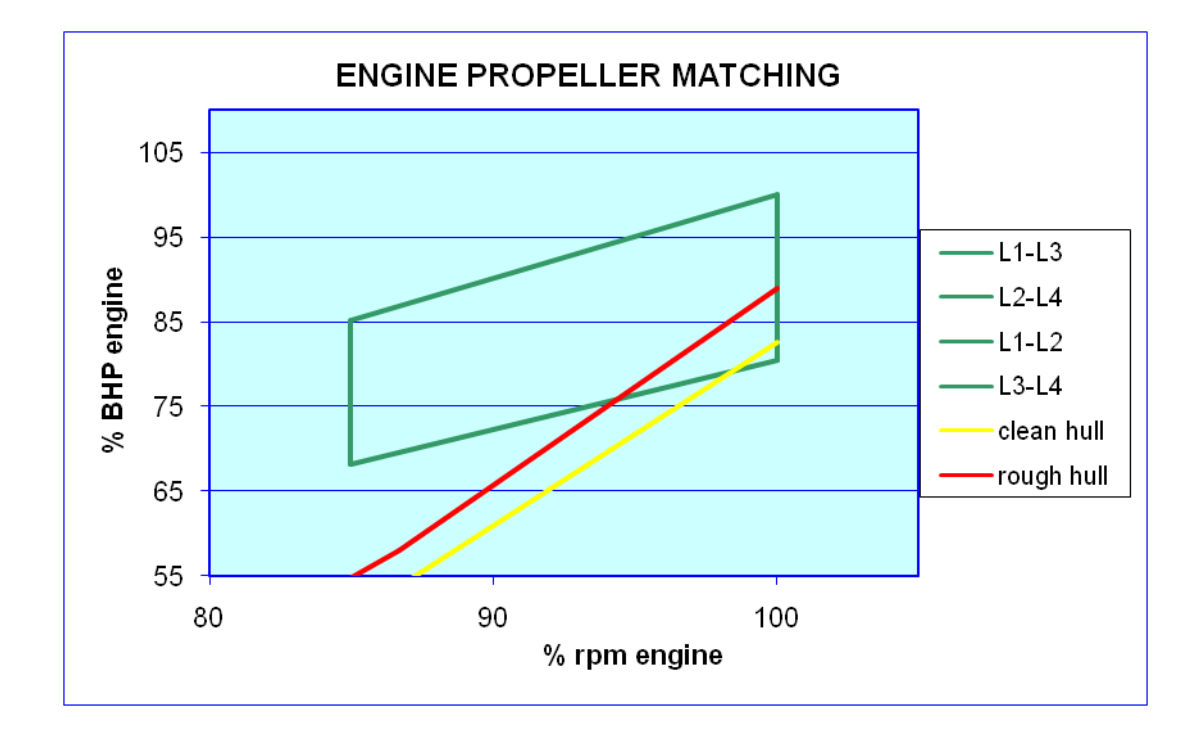

# **B4-100**

Pada langkah ini, dibutuhkan grafik open water test untuk propeller yang telah dipilih, yakni B4-100. Setelah itu dicari nilai masing-masing dari KT, 10KQ, dan η behind the ship. Tentu saja dengan berpatokan pada nilai P/Db yang telah didapat pada waktu pemilihan propeller. Sehingga dari kurva open water B4-100 didapatkan data sebagai berikut :

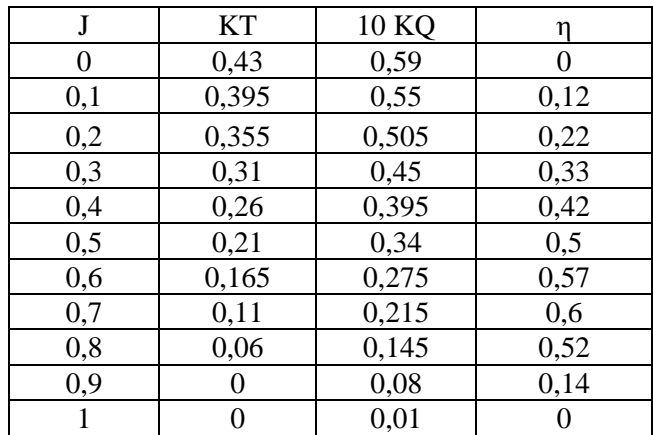

Setelah didapatkan data diatas, maka nilai tersebut diplotkan ke dalam grafik bersama dengan kurva KT - J yang telah didapat diawal.

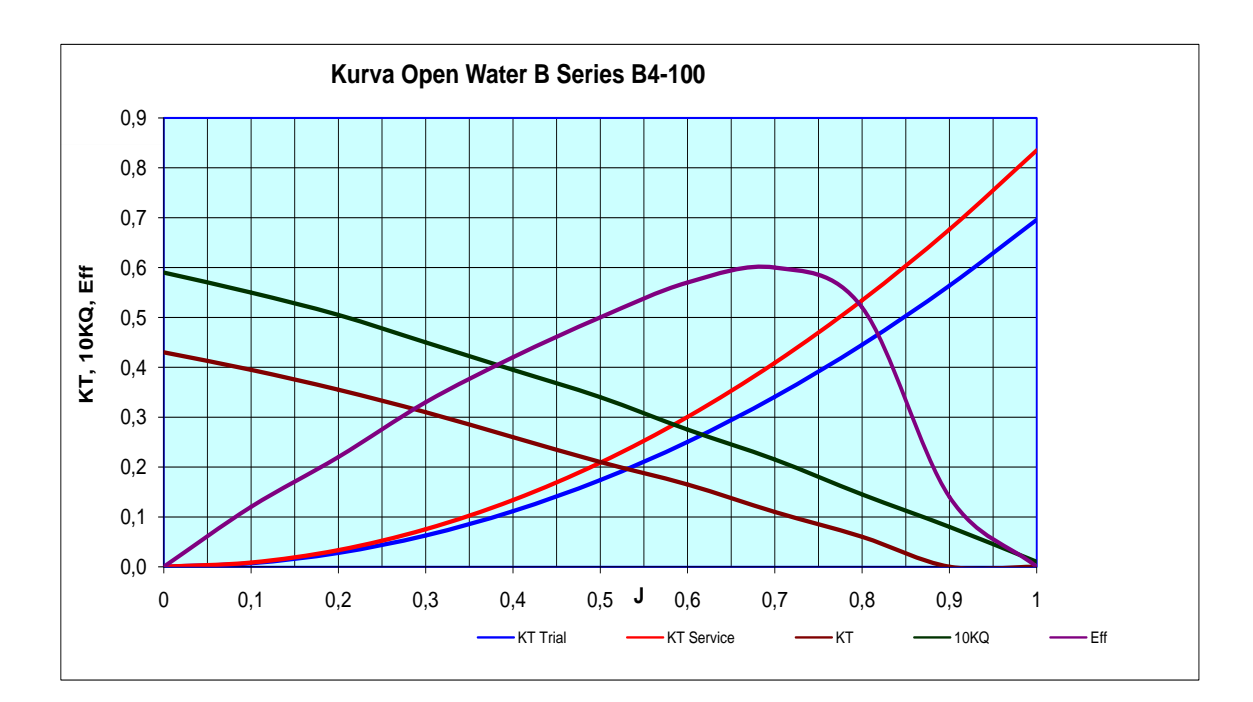

### PEMBACAAN GRAFIK PADA KURVA OPEN WATER B SERIES B4-100

Berdasarkan pembacaan grafik maka didapatkan hasil :

1. Titik operasi propeller pada kondisi trial :

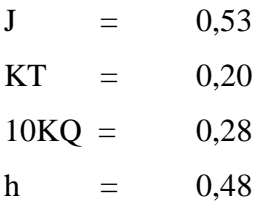

2. Titik operasi propeller pada kondisi kondisi service:

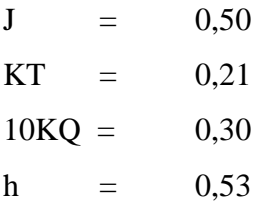

Dimana :

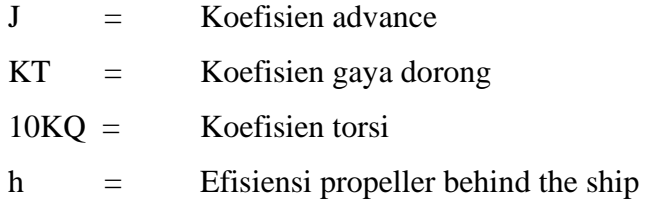

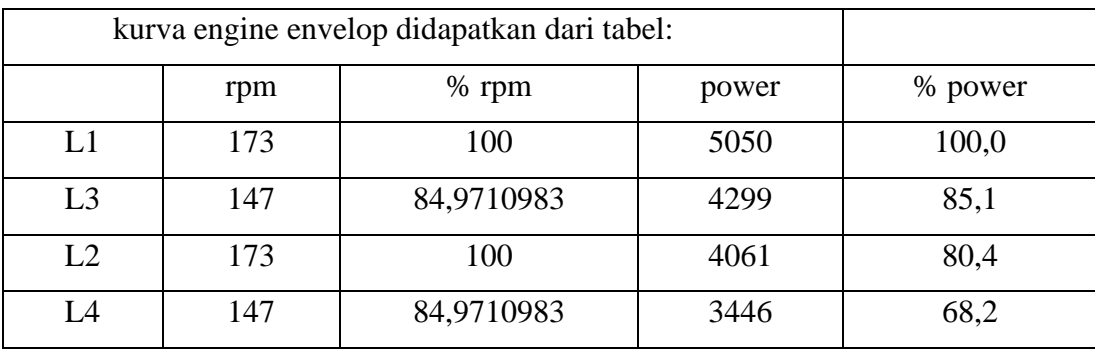

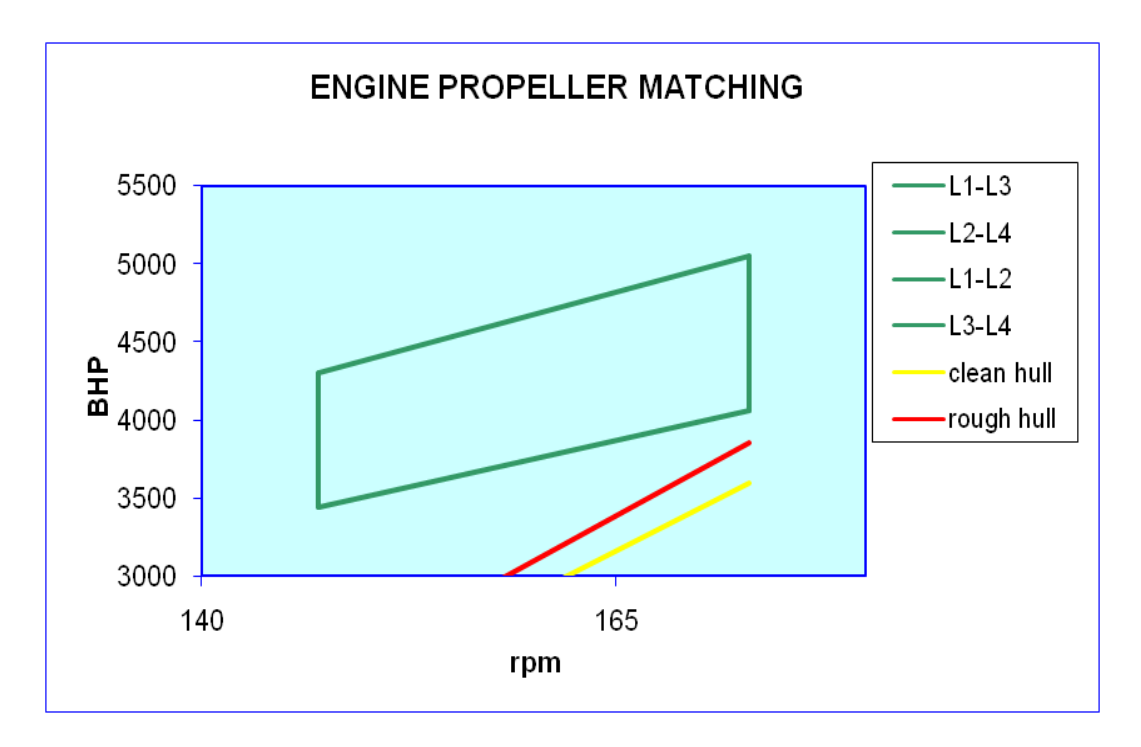

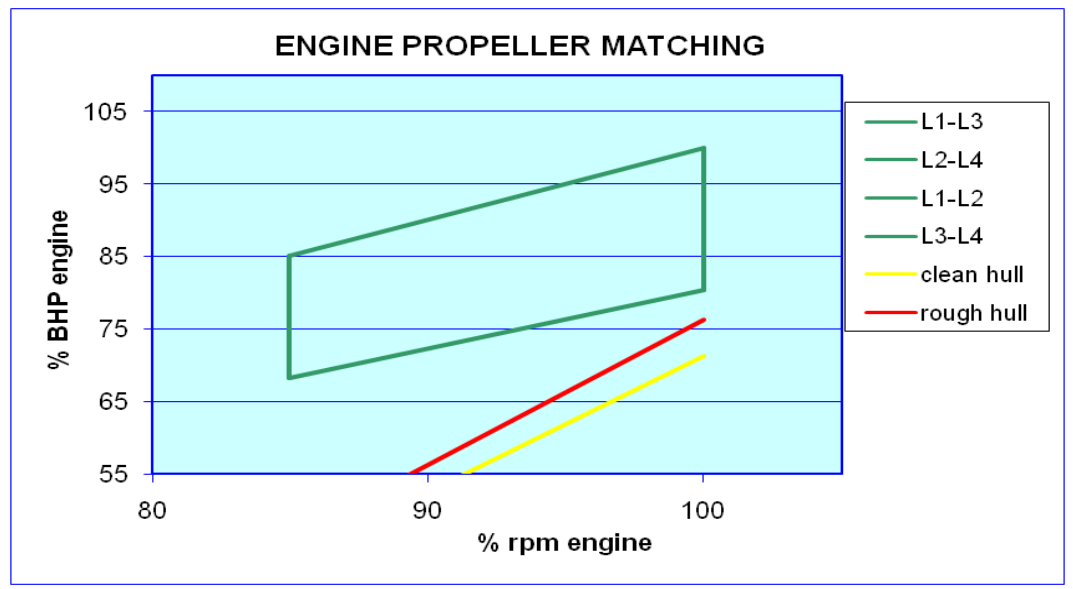

# **B3-80**

Pada langkah ini, dibutuhkan grafik open water test untuk propeller yang telah dipilih, yakni B3-80. Setelah itu dicari nilai masing-masing dari KT, 10KQ, dan η behind the ship. Tentu saja dengan berpatokan pada nilai P/Db yang telah didapat pada waktu pemilihan propeller. Sehingga dari kurva open water B3-80 didapatkan data sebagai berikut :

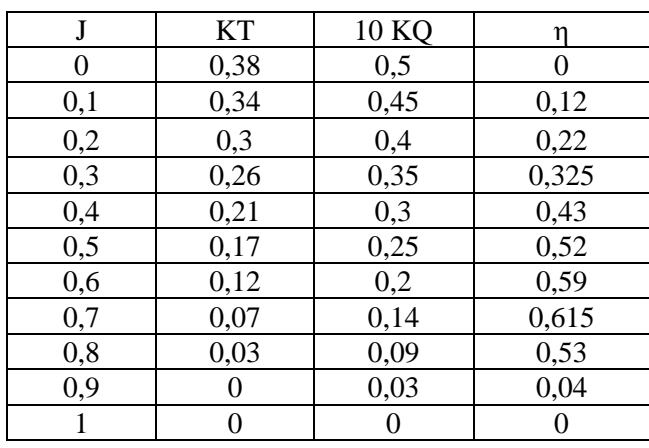

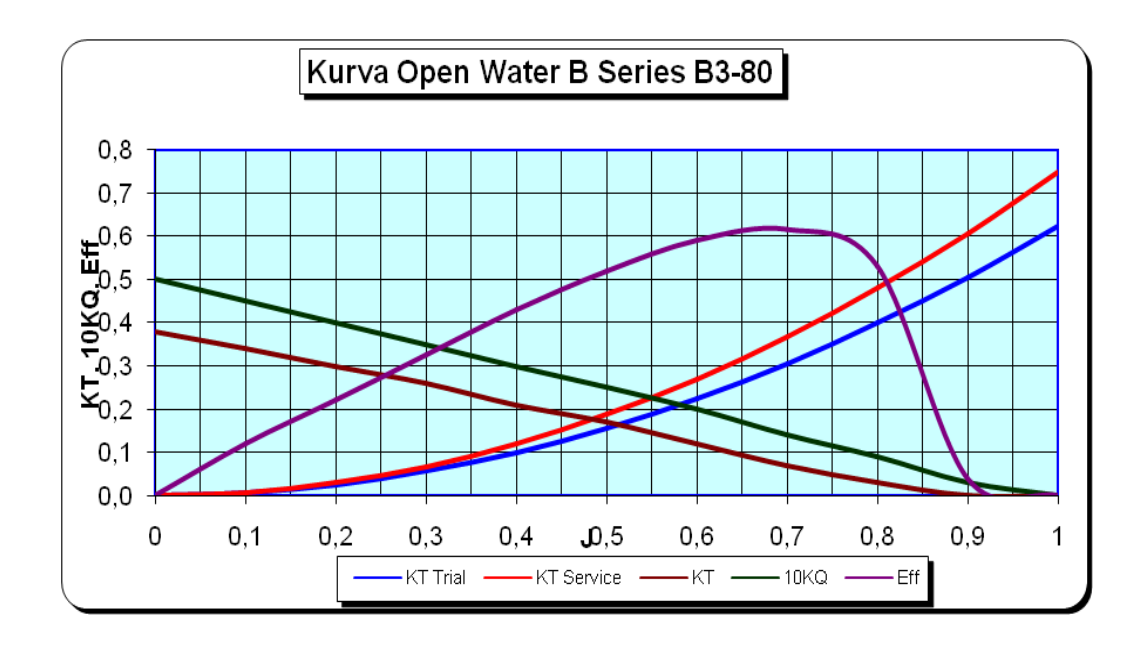

### PEMBACAAN GRAFIK PADA KURVA OPEN WATER B SERIES B3-80

Berdasarkan pembacaan grafik maka didapatkan hasil :

1. Titik operasi propeller pada kondisi trial :

$$
J = 0,52
$$
  
KT = 0,17

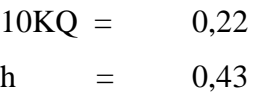

2. Titik operasi propeller pada kondisi kondisi service:

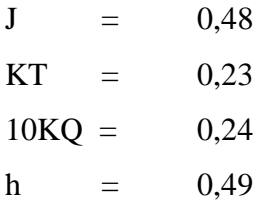

Dimana :

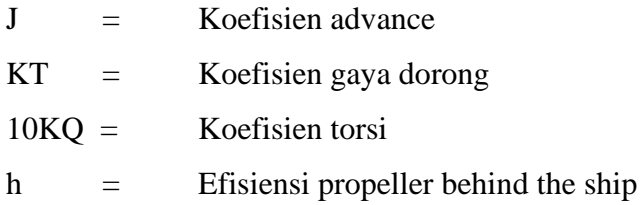

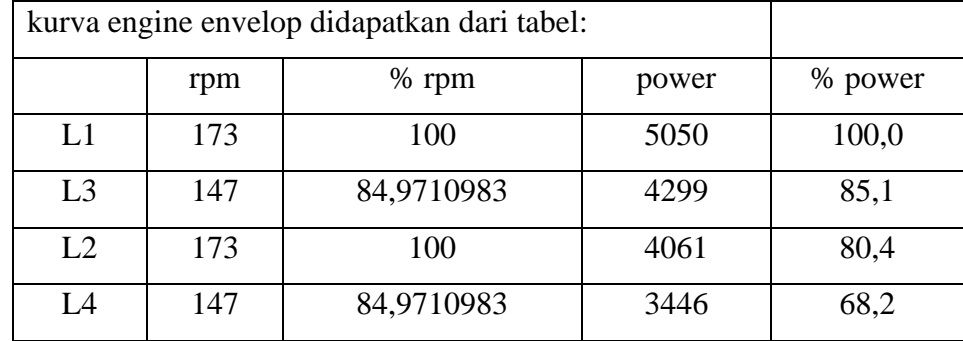

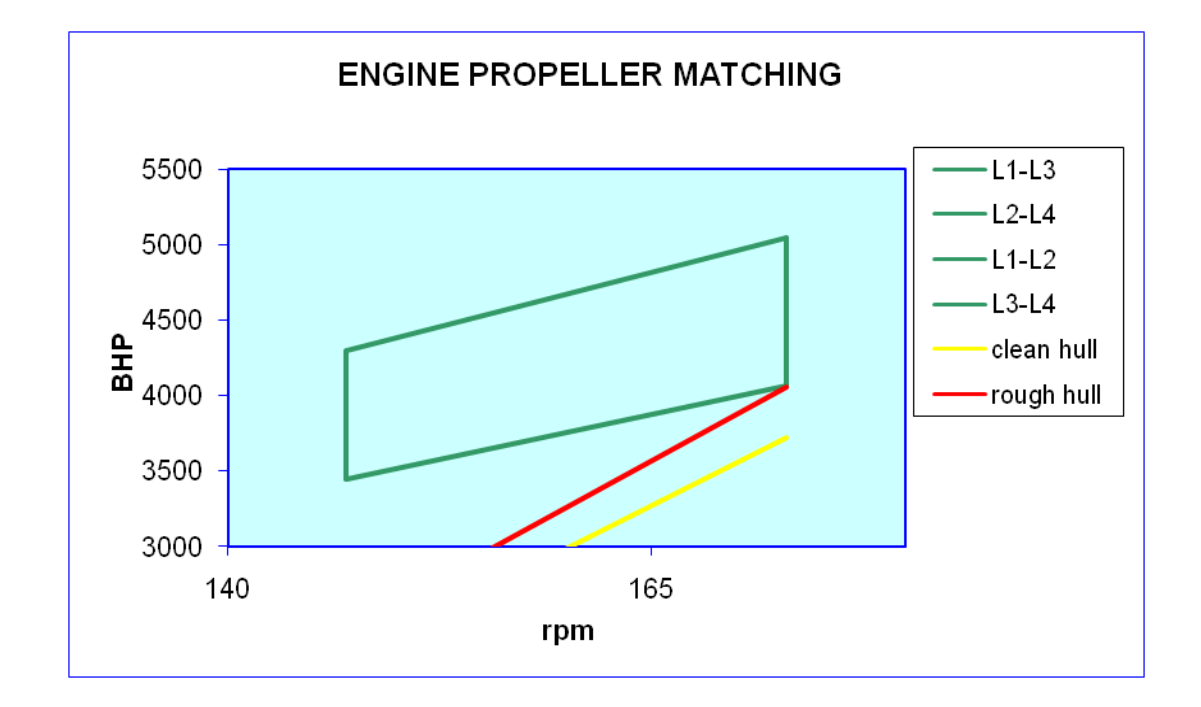

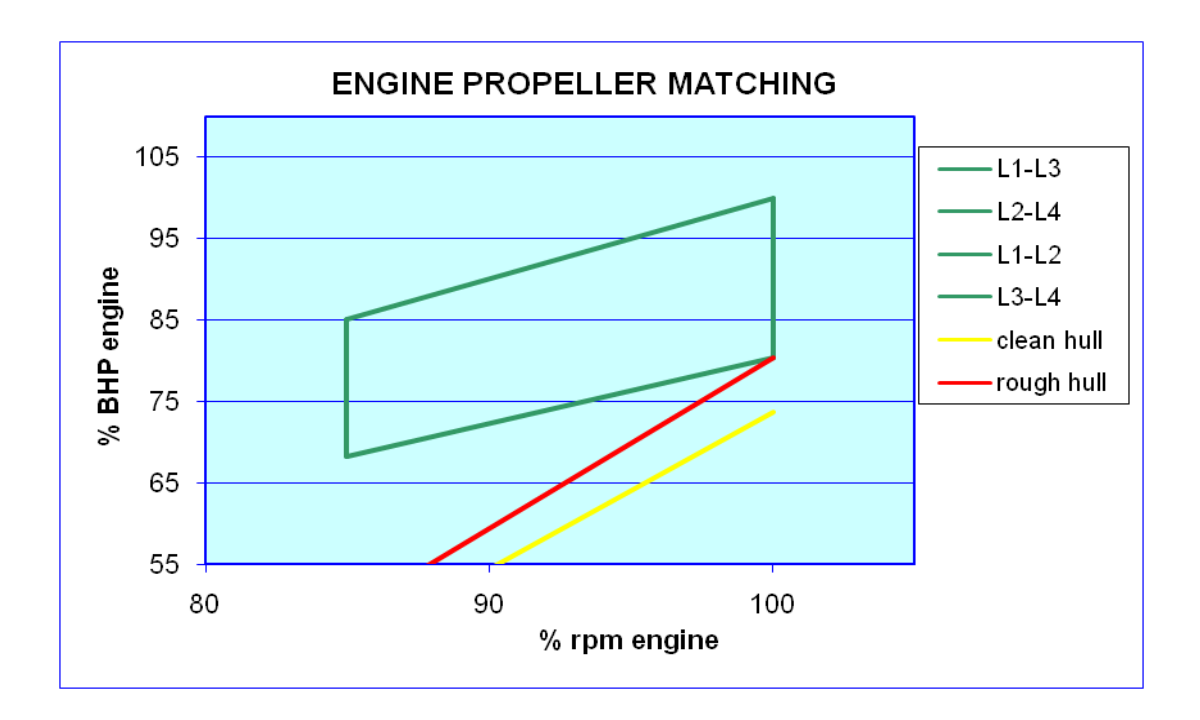

#### **BAB IV**

# **PEMILIHAN PROPELLER DAN PEMERIKSAAN TERHADAP KAVITASI**

#### **4.1. PEMILIHAN PROPELER**

Tujuan dari pemilihan type propeller adalah menentukan karakteristik propeller yang sesuai dengan karakteristik badan kapal dan besarnya daya yang dibutuhkan sesuai dengan kebutuhan misi kapal. Dengan diperolehnya karakteristik type propeller maka dapat ditentukan efisiensi daya yang ditransmisikan oleh motor induk ke propeller. Langkah – langkah dalam pemilihan type propeller :

- 1. Perhitungan dan pemilihan type propeller
- 2. Perhitungan syarat kavitasi
- 3. Design dan gambar type propeller.

#### **4.2. PROPELLER DESIGN**

Proses penentuan dan pemilihan type propeller dilakukan dengan pembacaan diagram  $B_p - \delta$  setelah melalui langkah-langkah berikut :

- Menentukan nilai  $B_P$  (Power Absorbtion)

Nilai BP diperoleh dari rumusan :

$$
B_p = \frac{N_{prop} x P^{0.5}}{V_a^{2.5}}
$$
 dimana:  $V_a = (1 - w) V_s$ 

- Pembacaan diagram Bp-1 (pada lampiran)

Pada pembacaan diagram Bp-1, nilai Bp harus dikonversikan terlebih dahulu,

$$
0.1739 \, \mathrm{x}^{\sqrt{Bp1}}
$$

- Menentukan nilai 
$$
\left[\frac{P}{D}\right]_0
$$
 dan  $\delta_{0(1/J)}$  dari pembacaan B<sub>P</sub> -  $\delta$  diagram (terlampir)

- Menentukan nilai Diameter Optimum  $(D_0)$  dari pembacaan diagram B<sub>P</sub> -  $\delta$ Nilai D<sup>0</sup> diperoleh dari rumusan :

$$
D_0 = \frac{\delta_0 x V_a}{N_{prop}}
$$
 - Menentukan nilai Pitch Propeler (P<sub>0</sub>)

Nilai P0 diperoleh dari rumusan :

$$
P_0 = \left[\frac{P}{D_0}\right] x D_0
$$

- Menentukan nilai Diameter Maksimal (D<sub>B</sub>)

Nilai D<sub>B</sub> diperoleh dari rumusan :

 $D_B = 0.95$  x  $D_0$  (untuk single screw Propeller)

 $D_B = 0.97$  x  $D_0$  (untuk twin screw Propeller)

Menentukan nilai  $\delta_B$ 

Nilai δ<sub>B</sub> diperoleh dari rumusan :

$$
\delta_{_B}=\frac{N_{_{prop}}xD_{_B}}{V_a}
$$

Menentukan nilai  $\delta_{B(1/J)}$ 

 $\delta_{B(1/J)} = 0,009875 \text{ x } \delta_B$ 

- Menghitung nilai 
$$
\left[\frac{P}{D}\right]_B
$$

Nilai  $D \rfloor_B$ *P* I  $\overline{\phantom{a}}$ 1 L Г diperoleh dengan bantuan harga  $\delta_{B(1/J)}$  dengan tanpa mengubah

nilai B<sub>P</sub>

- Menentukan nilai  $P_B$ 

$$
P_B = \left[\frac{P}{D}\right]_B x D_B
$$

- Menentukan Effisiensi masing-masing type propeller

#### **4.3. PENENTUAN DIAMETER PROPELLER**

#### **Persyaratan Propeller**

-

Berdasarkan ketentuan BKI ruangan yang disediakan untuk propeller adalah 0,6 T – 0,7 T dimana T adalah sarat kapal.

Berdasarkan "Design Screw Propeller" hal 330 disebutkan bahwa perlu dipertimbangakan bentuk lambung kapal, sehingga :

$$
0.04\ D + 0.08\ D + D \leq\ 0.6\ T \sim 0.7\ T
$$

dimana :  $D =$ Diameter propeler

 $T =$ Tinggi Sarat (Draft)

Dalam tugas rencana garis diambil diameter maksimum propeller adalah 0,7

T, sehingga :

0,7 T =  $0,04 \text{ D} + 0,08 \text{ D} + \text{ D}$  $0.7*7.5m = 0.04 D + 0.08 D + D$ 5.138 m =  $1,12$  D D  $= 4,58$  meter

Maka propeller yang dipilih berdasarkan pertimbangan berikut :

- Tidak boleh melebihi batasan dari D = 4,58 m

- Memiliki efisiensi yang tinggi

Tabel perhitungan dari propeller design adalah sebagai berikut:

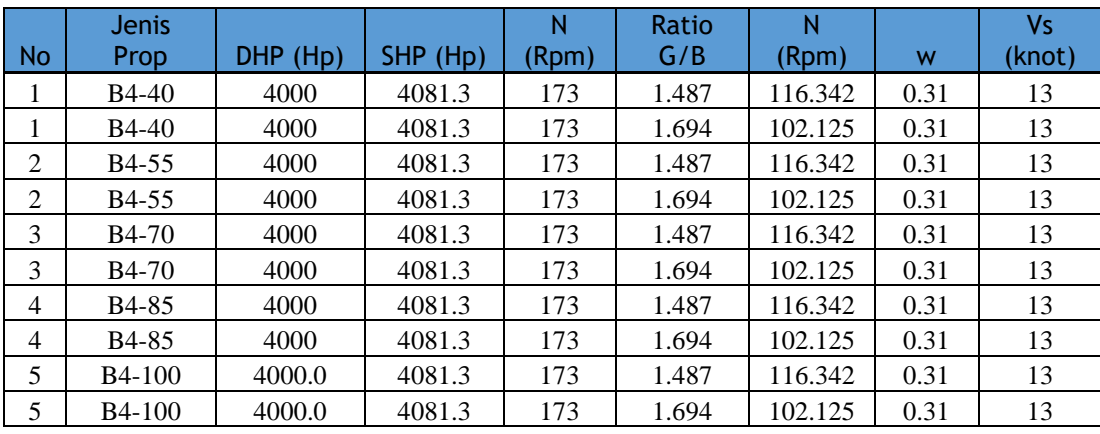

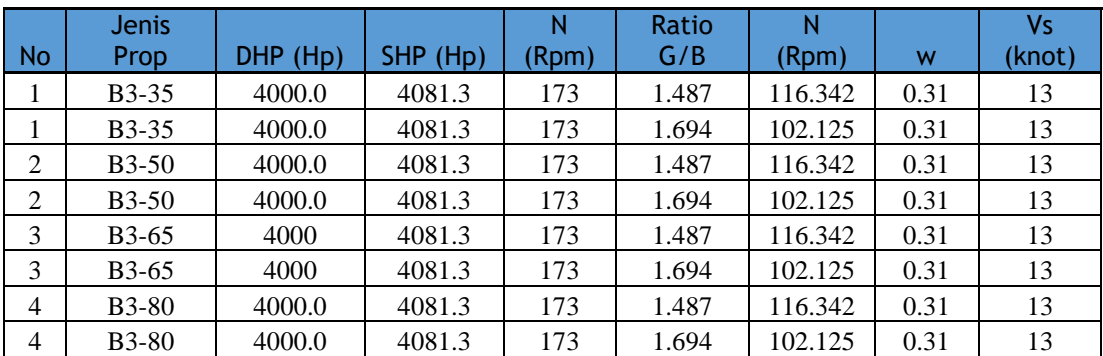

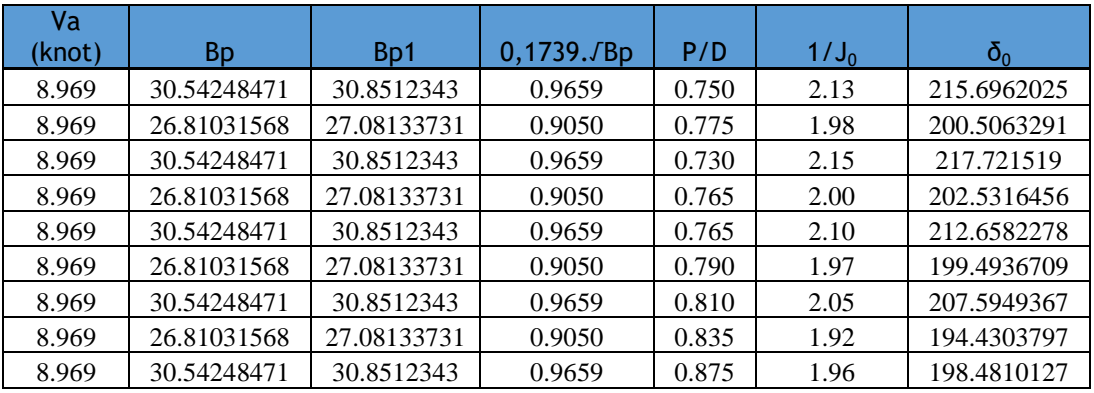

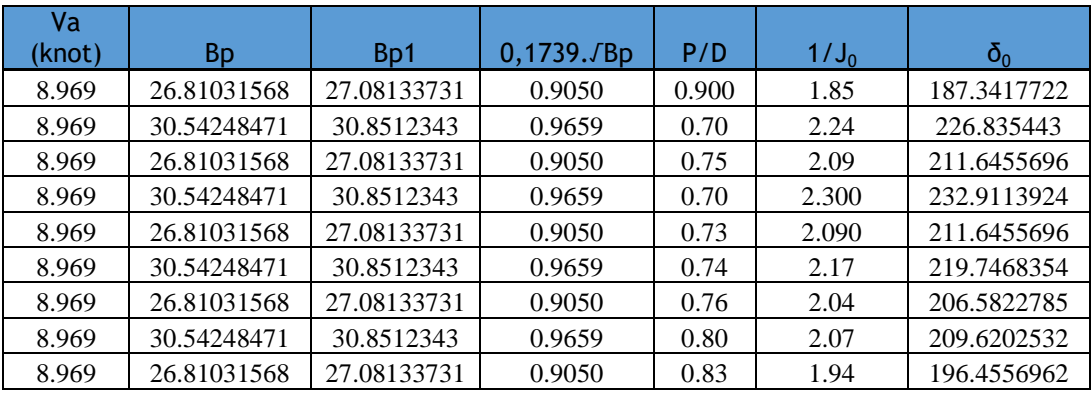

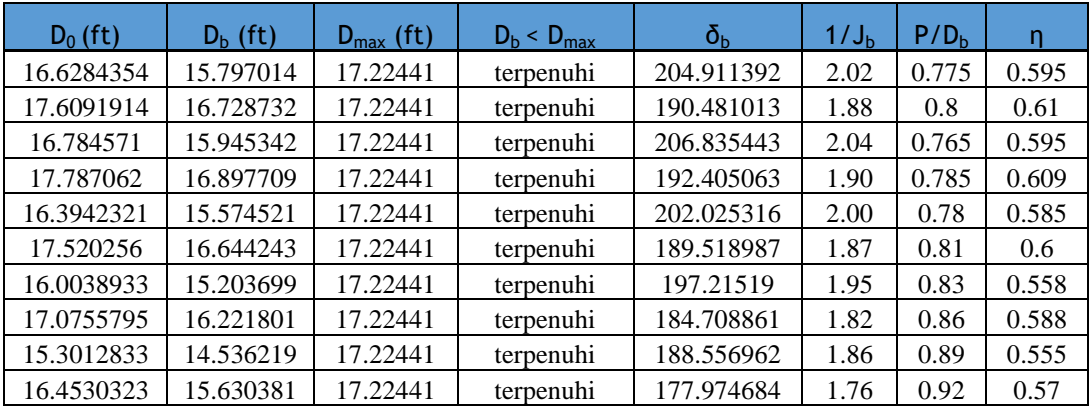

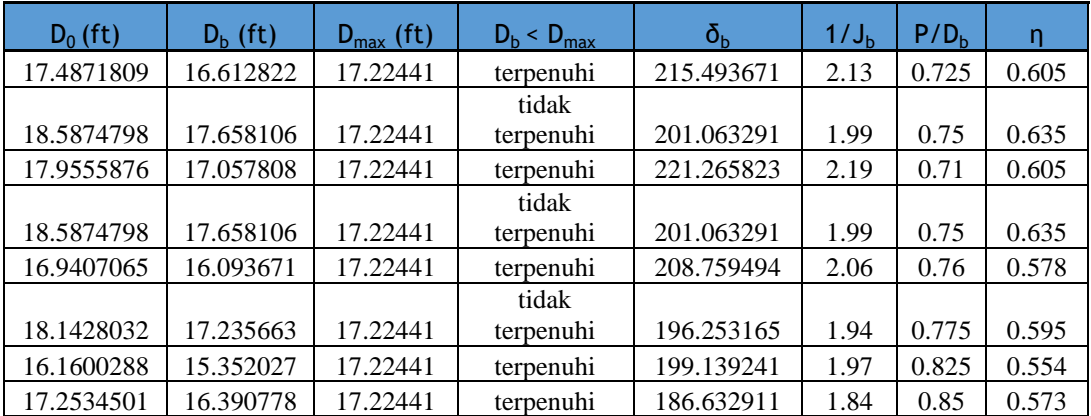

Dari tabel di atas dapat diketahui masing-masing efisiensi dari tiap propeler.

### **4.4. PERHITUNGAN KAVITASI**

Perhitungan kavitasi perlu dilakukan dengan tujuan untuk memastikan suatu propeller bebas dari kavitasi yang menyebabkan kerusakan fatal terhadap propeller. Perhitungan kavitasi ini dengan menggunakan Diagram Burril's.

### **Perhitungan angka kavitasi**

Prosedur yang digunakan untuk menghitung angka kavitasi adalah sebagai berikut:

1. Menghitung nilai Ae

$$
A_0 = \pi \left(\frac{D}{2}\right)^2
$$

 $A_e$  =  $A_0$  x ( $A_e/A_0$ )

2. Menghitung nilai Ap

$$
Ap = Ad x (1,067 - (0,229 x \frac{P}{D}))
$$

dimana :  $Ad = A_e$ 

3. Menghitung nilai (Vr)<sup>2</sup>

 $(Vr)^2 = Va^2 + (0.7 x \pi x n x D)^2$ dimana :  $Va = speed advance (m/s)$ n = putaran mesin (rpm)  $D =$  Diameter behind the ship (m)

4. Menghitung nilai T

$$
T = \frac{EHP}{(1-t)xVs}
$$
  
dimana: EHP = Effective Horse Power  

$$
Vs = Kecepatan Dinas
$$

$$
T = Thrust Deduction Factor
$$

5. Menghitung nilai τC

$$
\tau C = \frac{T}{Apx0, 5x\rho x(Vr)^2}
$$

6. Menghitung nilai σ  $0.7R$ 

$$
\sigma_{0.7R} = \frac{p_0 - p_v + pgh}{Va^2 + (4,836xn^2xD^2)}
$$

dimana: h = tinggi sumbu poros dari base line  $(m)$ 

$$
V_A = speed of advance (m/s)
$$

- n = putaran propeller ( RPS )
- $D =$  diameter propeller (m)
- Po = tekanan atmosfir
- Pv = tekanan uap air pada suhu  $15^0C$

Nilai σ 0.7R tersebut di plotkan pada Burrill Diagram untuk memperoleh τC diagram (pada lampiran). Untuk syarat terjadinya kavitasi adalah **τC diagram < τC hitungan**. **Berikut adalah tabel perhitungan kavitasi:**

|                |       |         |         |         | Ap       |            |            |           |
|----------------|-------|---------|---------|---------|----------|------------|------------|-----------|
| <b>No</b>      | Ae/Ao | Ao      | Ae      | Ad      | $(ft^2)$ | Ap $(m^2)$ | $Va$ (m/s) | $N$ (rps) |
| 1              | 0.4   | 196.072 | 78.4286 | 78.4286 | 69.76423 | 6.481      | 4.614      | 1.939     |
| 1              | 0.4   | 219.883 | 87.953  | 87.953  | 77.73286 | 7.222      | 4.614      | 1.702     |
| $\overline{c}$ | 0.55  | 199.771 | 109.874 | 109.874 | 97.9873  | 9.104      | 4.614      | 1.939     |
| $\overline{2}$ | 0.55  | 224.347 | 123.391 | 123.391 | 109.4767 | 10.171     | 4.614      | 1.702     |
| 3              | 0.7   | 190.587 | 133.411 | 133.411 | 118.5198 | 11.011     | 4.614      | 1.939     |
| 3              | 0.7   | 217.667 | 152.367 | 152.367 | 134.313  | 12.478     | 4.614      | 1.702     |
| $\overline{4}$ | 0.85  | 181.62  | 154.377 | 154.377 | 135.5544 | 12.594     | 4.614      | 1.939     |
| 4              | 0.85  | 206.758 | 175.744 | 175.744 | 152.9082 | 14.206     | 4.614      | 1.702     |
| 5              | 1     | 166.023 | 166.023 | 166.023 | 143.3092 | 13.314     | 4.614      | 1.939     |
| 5              | 1     | 191.957 | 191.957 | 191.957 | 164.3765 | 15.271     | 4.614      | 1.702     |
|                |       |         |         |         | Ap       |            |            |           |
| No             | Ae/Ao | Ao      | Ae      | Ad      | $(ft^2)$ | Ap $(m^2)$ | $Va$ (m/s) | $N$ (rps) |
| 1              | 0.35  | 216.846 | 75.8961 | 75.8961 | 68.3805  | 6.353      | 4.614      | 1.939     |
| 1              | 0.35  | 244.993 | 85.7474 | 85.7474 | 76.76535 | 7.132      | 4.614      | 1.702     |
| $\overline{2}$ | 0.5   | 228.618 | 114.309 | 114.309 | 103.3824 | 9.605      | 4.614      | 1.939     |
| $\overline{2}$ | 0.5   | 244.993 | 122.496 | 122.496 | 109.6648 | 10.188     | 4.614      | 1.702     |
| 3              | 0.65  | 203.505 | 132.278 | 132.278 | 118.1191 | 10.974     | 4.614      | 1.939     |
| 3              | 0.65  | 233.411 | 151.717 | 151.717 | 134.956  | 12.538     | 4.614      | 1.702     |
| 4              | 0.8   | 185.181 | 148.145 | 148.145 | 130.0822 | 12.085     | 4.614      | 1.939     |
| 4              | 0.8   | 211.088 | 168.87  | 168.87  | 147.3142 | 13.686     | 4.614      | 1.702     |

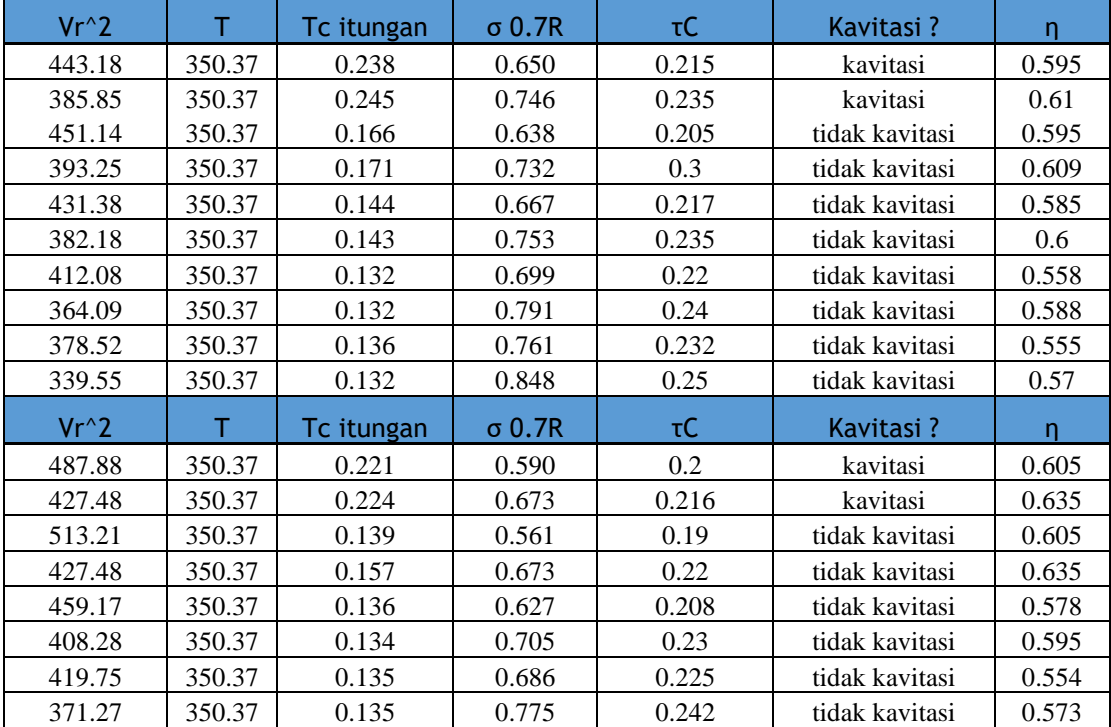

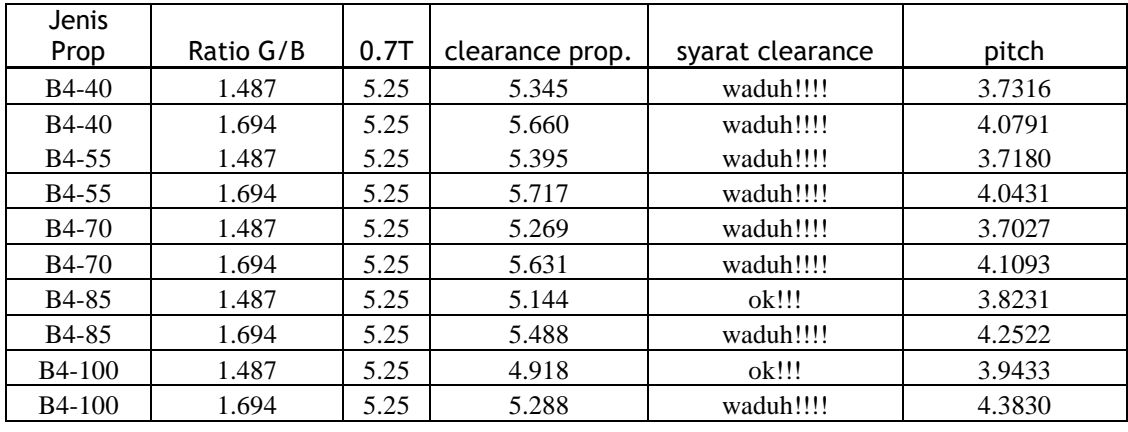

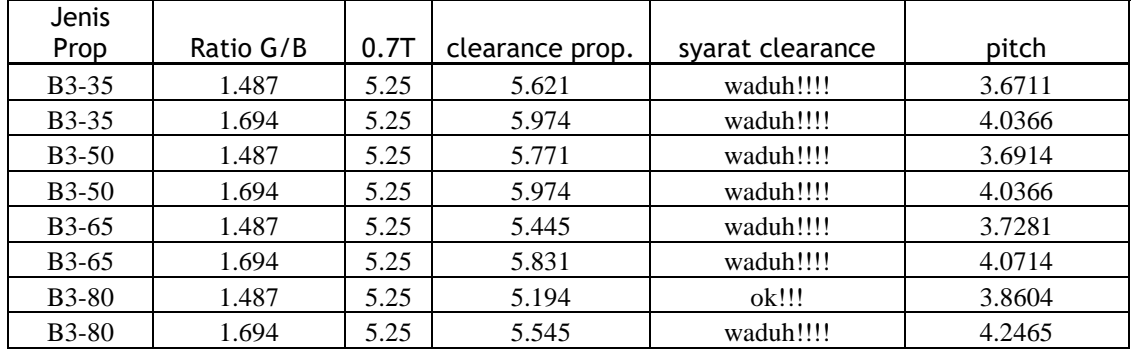

Dari perhitungan diatas, maka didapatkan propeler yang mempunyai efisiensi paling tinggi dan tidak kavitasi adalah sebagai berikut:

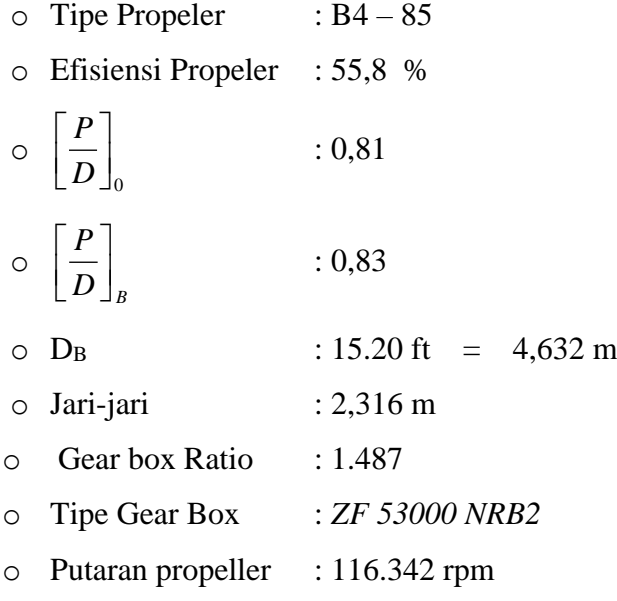

## **BAB V PENGGAMBARAN PROPELLER**

### **GEOMETRI PROPELLER**

Diameter propeller(ft)  $Db = 15.2$  ft Diameter propeller(m) Db  $= 4,63$  m  $= 4630$  mm untuk Fa/F  $= 0.85$  $L0,6R$ *, Fa / F ,*  $\frac{D}{\sqrt{2}}$  × 0,2187 ×  $\bigg)$  $\left(\frac{D}{2}\right)$ L  $\left( \frac{D}{2} \right) \times 0.2187$  $\frac{6}{0.4}$  × 0,2187 × Fa / F = 2151,73 mm

### **Center line ke leading edge**

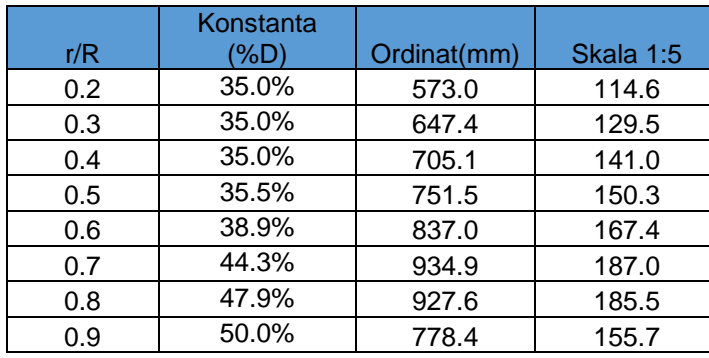

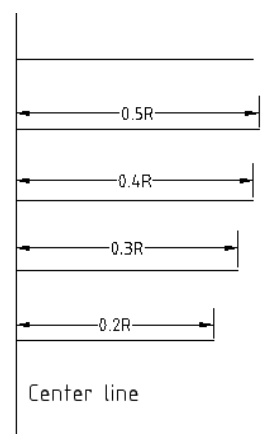

### **Center line ke trailing edge**

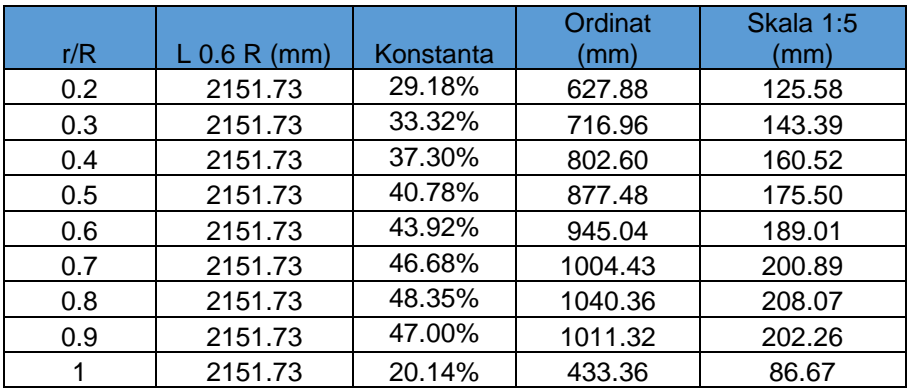

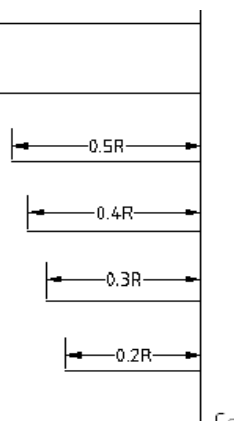

Center line

# **Panjang elemen total**

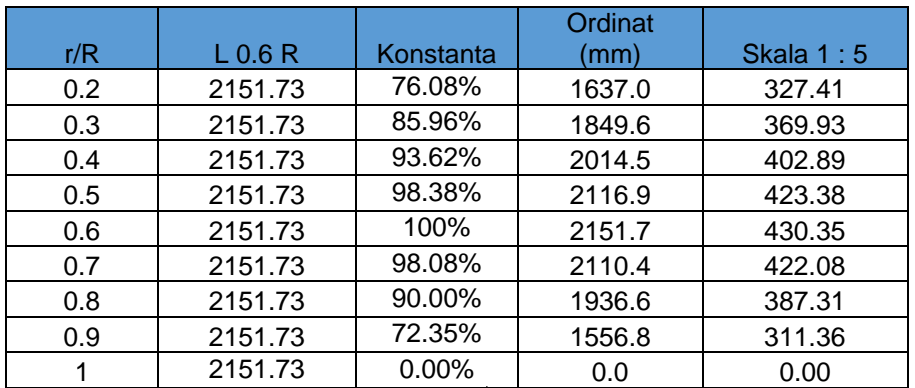

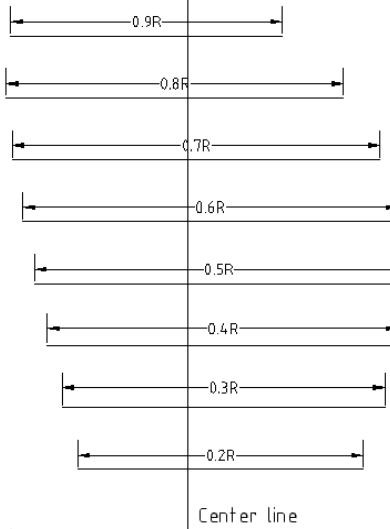

# **Ketebalan maksimum blade tiap elemen**

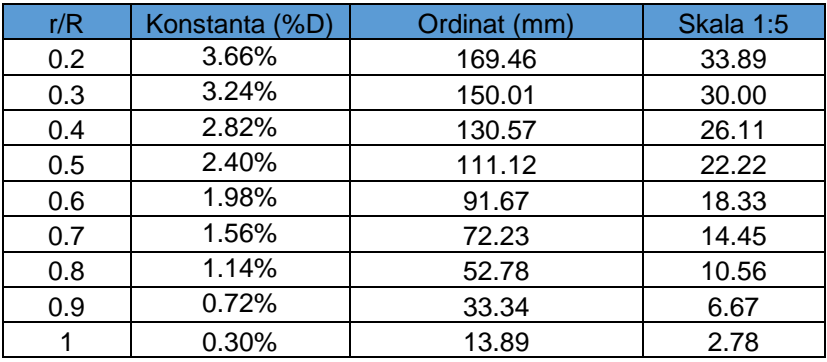

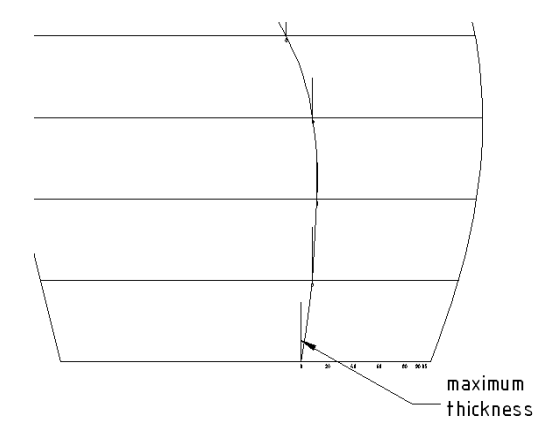

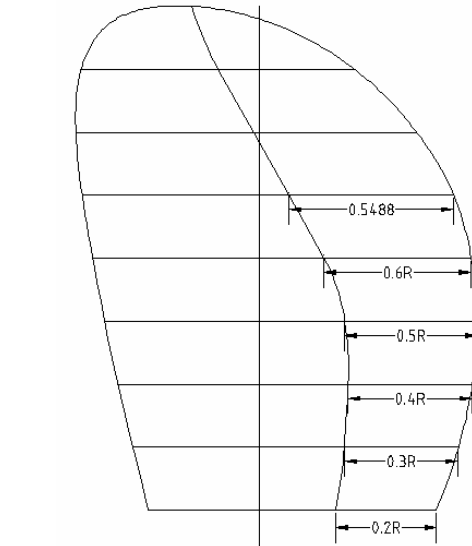

### **Jarak ordinat tebal maksimum dari leading edge**

0.2 35.0% 573.0 114.6<br>0.3 35.0% 647.4 129.5 0.3 35.0% 647.4 129.5<br>0.4 35.0% 705.1 141.0 0.4 35.0% 705.1 141.0<br>0.5 35.5% 751.5 150.3 0.5 35.5% 751.5 150.3<br>0.6 38.9% 837.0 167.4 0.6 38.9% 837.0 167.4<br>0.7 44.3% 934.9 187.0 0.7 44.3% 934.9 187.0 0.8 47.9% 927.6 185.5 0.9 50.0% 778.4 155.7

(%D) Ordinat(mm) Skala 1:5<br>35.0% 573.0 114.6

Konstanta

### **DISTRIBUSI PITCH**

 $Ho/D = 0.685$  $Ho = 3.172 m$ 

r/R

 $Ho/2p = 0.505 m$ 

### **Distribusi pitch**

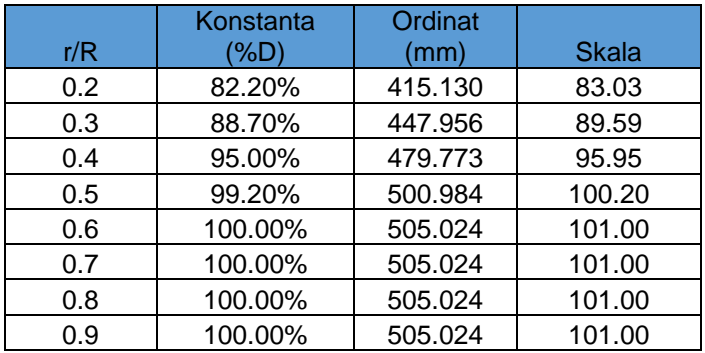

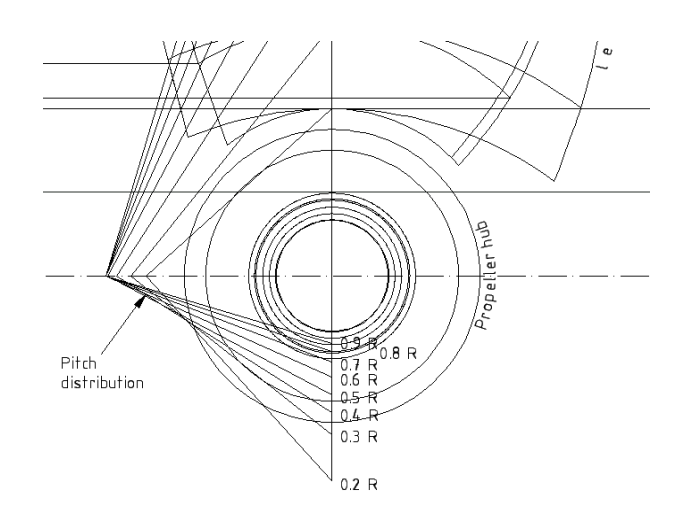

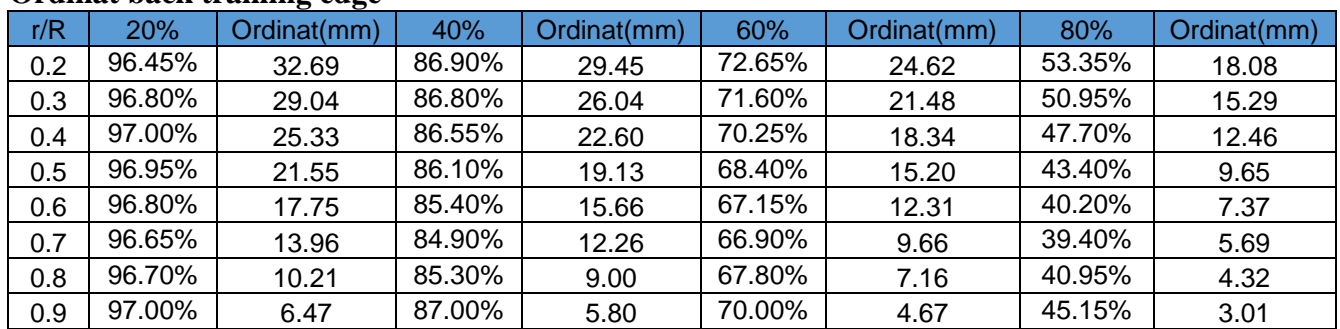

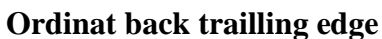

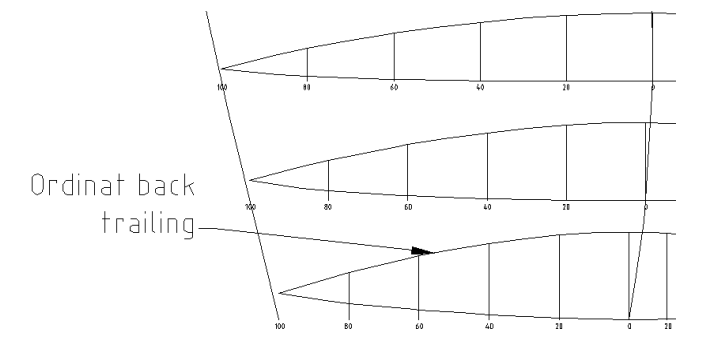

### **Ordinat back leading edge**

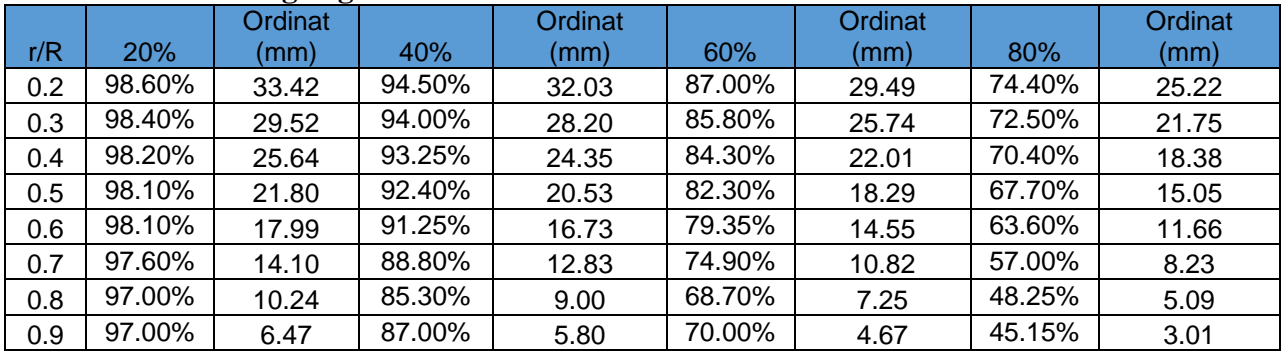

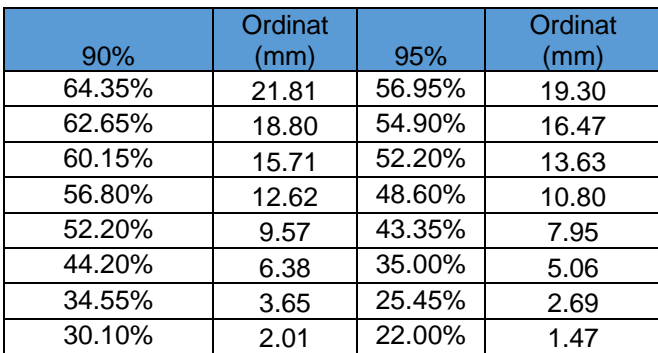

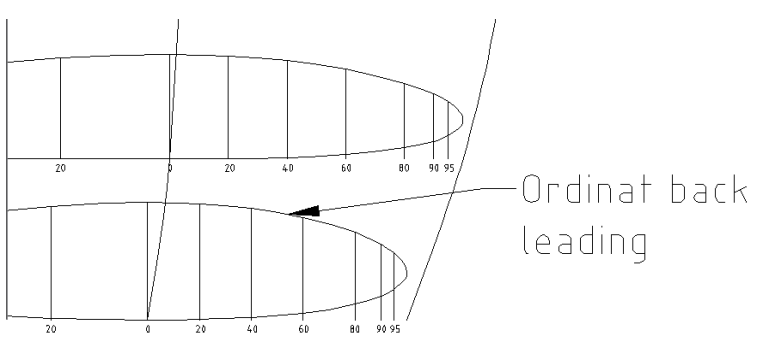

### **Ordinat face trailling edge**

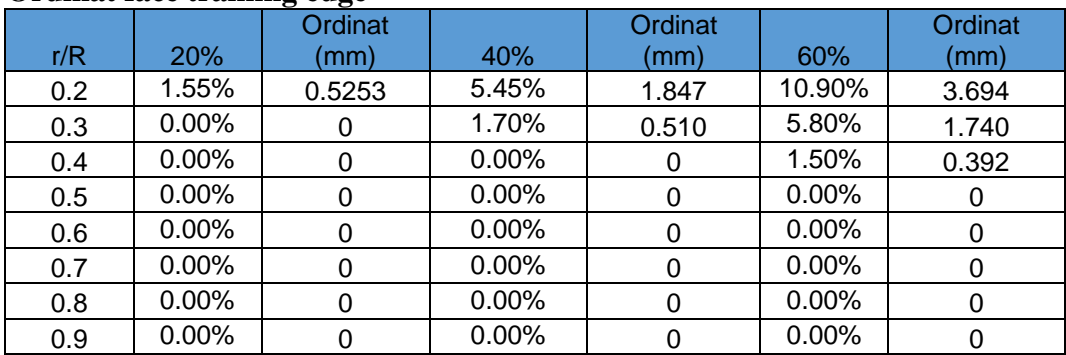

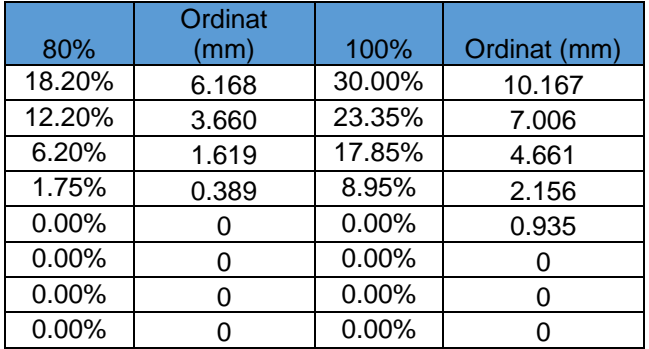

### **Ordinat face leading edge**

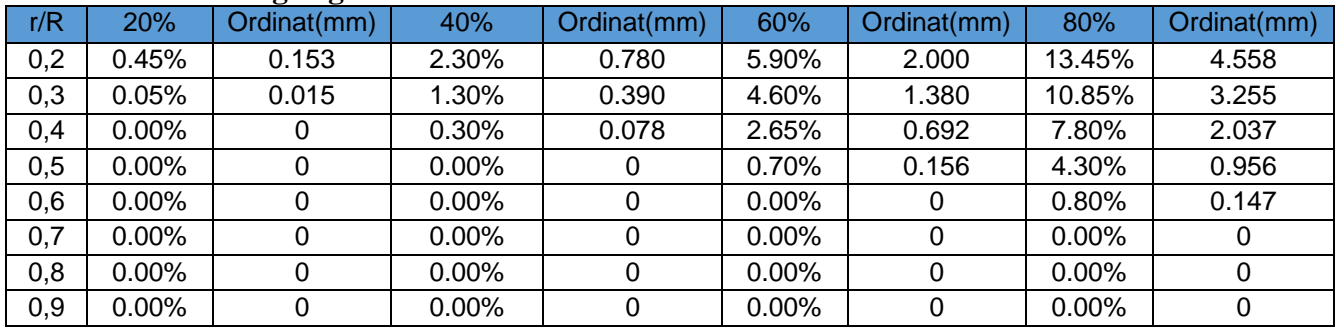

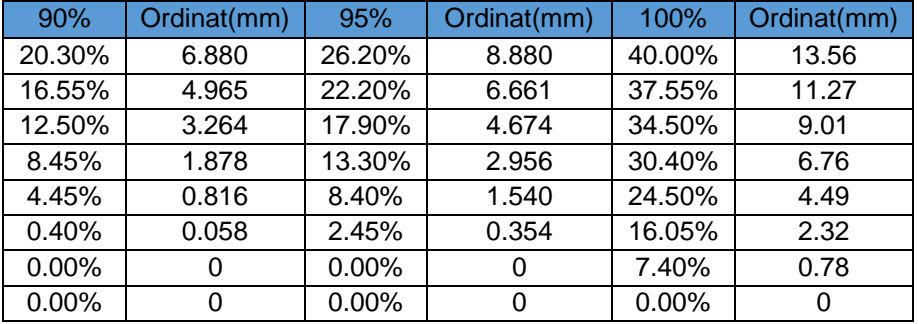

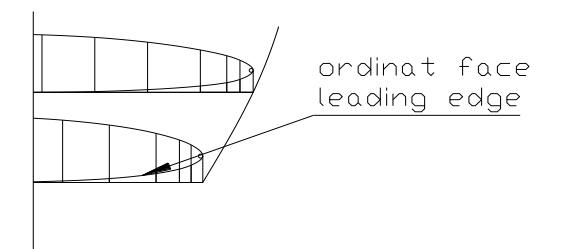

#### **BAB VI**

### **PERENCANAAN POROS PROPELLER DAN**

### **PERLENGKAPAN PROPELLER**

#### **6.1. PERENCANAAN DIAMETER POROS PROPELLER**

Perencanaan poros propeller menurut buku Elemen Mesin SOELARSO adalah sebagai berikut

$$
Ds = \left[ \left( \frac{5.1}{\tau_a} \right) \times Kt \times Cb \times T \right]^{1/3}
$$
, mm

### **Langkah perhitungan :**

• Daya Perencanaan (Pd)

 $Pd = fc x P$ 

Dimana ; fc = faktor koreksi daya yang direncanakan besarnya = 1

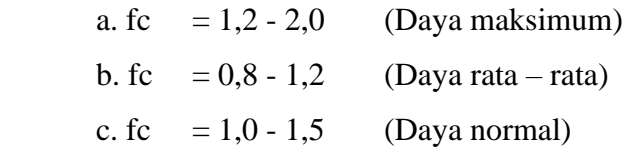

 $P = daya$  motor dalam Kw dalam perencanaan ini daya motor adalah sebesar  $=$ 3609.53 Kw

 $Pd = 3609.53$  .  $1 = 3609.53$  kW.

• Torsi (T**)**

$$
T = 9,74 \times 10^5 \times \left(\frac{Pd}{N}\right)
$$

dimana N adalah putaran propeller, dalam perencanaan ini putaran propeller didapatkan sebesar = 116.34 Rpm

$$
Pd = 3609.53 \quad Kw
$$

$$
T = 9,74.10^{5} \cdot \frac{3609.53}{116.34} = 3.02x10^{7}
$$

• Tegangan yang diijinkan  $(\tau a)$ 

$$
\tau_a = \frac{\sigma_b}{\left(s f_1 \times s f_2\right)}
$$

Dimana material poros yang digunakan dalam hal ini adalah S 45 C, dengan memiliki harga  $\sigma_b = 58 \text{ kg/mm} = 580 \text{ N/mm}^2$  dan besar dari

 $Sf_1 = 6$  (untuk material baja karbon)

 $Sf_2 = 1,3 - 3$ , dalam perhitungan ini diambil nilai 3

$$
Sehingga \quad ; \qquad \tau_a = \frac{58}{6x^3} = 3,22 \frac{kg}{mm^2}
$$

 $K_T$  = untuk beban kejutan / tumbukan, nilainya antara 1,5 – 3, diambil nilai  $K_T = 2$ 

$$
C_b
$$
 = diperkirakan adanya beban lentur, nilainya antara 1,2 – 2,3  
dalam perhitungan ini diambil nilai  $C_b = 2$ 

• Diameter Poros (Ds)

$$
Ds = \left[ \left( \frac{5.1}{\tau_a} \right) \times Kt \times Cb \times T \right]^{1/3}, \text{ mm}
$$

$$
Ds = \left[ \left( \frac{5.1}{3.22} \right) 2 \times 2 \times 3.02 \times 10^7 \right]^{1/3}
$$

 $= 580$  mm

Diambil Ds = 580 mm

• Tegangan yang bekerja

$$
\tau = \frac{5.1T}{Ds^3}
$$

$$
\tau = \frac{5,1x3.02x10^7}{580^3} = 0.789
$$

#### *PERHITUNGAN KOREKSI*

$$
\begin{aligned} \text{I } \tau < \tau_a \\ \text{0.789} < 3,22 \end{aligned}
$$

syarat)

$$
\text{II} \quad \frac{\tau_a x s f_2}{a} > \alpha K_T x C_b
$$
\n
$$
\frac{3,22x3}{a} > 0.789x2x2 \quad \text{(memenuhi syarat)}
$$

Diameter poros dapat dinyatakan memenuhi syarat.

(memenuhi

### **6.2. PERENCANAAN PERLENGKAPAN PROPELLER**

### **1. Diameter boss propeller**

 Db = 0,167 x Dprop = 0,167 x 4630 = 773.21 mm 775 mm tr = 0,045 x Dprop

$$
= 0.045 \times 4630
$$

 $= 208.35$  mm  $\approx 210$  mm

*(Dr.Ir. W. P. A. Van Lammern, "Resistance Propulsion and Steering of Ship")*

### **2. Diameter boss propeller terkecil (Dba)**

 Dba/Db = 0,85 0,9 = 0,85 Dba = 0,85 x Db = 0,85 x 775 = 658.75 mm = 659 mm

### **3. Diameter boss propeller terbesar (Dbf)**

 Dbf/Db = 1,05 1,1 = 1.08 Dbf = 1.08 x Db = 1.08 x 775 = 837mm

### **4. Panjang boss propeller (Lb)**

$$
Lb/Ds = 1,8 \approx 2,4
$$
  
= 2  

$$
Lb = 2 \times Ds
$$
  
= 2 x 580  
= 1160 mm

### **5. Panjang lubang dalam boss propeller (Ln)**

Ln/ Lb = 0,3 Ln = 0,3 x Lb = 0,3 x 1160 = 348 mm tb/tr = 0,75

\n
$$
\text{tb} = 0.75 \times \text{tr}
$$
\n  
\n $= 0.75 \times 210$ \n  
\n $= 157.5 \, \text{mm}$ \n  
\n $\text{rf/tr} = 0.75$ \n  
\n $\text{rf} = 0.75 \times \text{tr}$ \n  
\n $= 0.75 \times 210$ \n  
\n $= 157.5 \, \text{mm}$ \n  
\n $\text{rb/tr} = 1$ \n  
\n $\text{rb} = 1 \times \text{tr}$ \n  
\n $= 210 \, \text{mm}$ \n

### **6. Tebal Sleeve**

Sleeve atau selubung poros dipakai sebagai perlindungan terhadap adanya korosi

$$
s \ge 0.03 \text{ Ds} + 7.5
$$
  
\n
$$
\ge (0.03 \text{ x } 580) + 7.5
$$
  
\n
$$
\ge 24.9 \text{ mm}
$$

Tebal sleeve yang direncanakan adalah sebesar 21 mm

*(BKI , Peraturan BKI vol. III Th. 1988)*

### **6.3. BENTUK UJUNG POROS PROPELLER**

#### **1. Panjang Konis**

Panjang konis atau Lb berkisar antara 1,8 sampai 2,4 diameter poros.

Diambil Lb  $= 2$  Ds

Lb  $= 2 \text{Ds}$  $= 2 x 580$  $= 1160$  mm

### **2. Kemiringan Konis**

Biro Klasifikasi Indonesia menyarankan harga kemiringan konis berkisar antara 1/10 sampai 1/15.

Diambil sebesar 1/12.5

$$
1/12.5 = x / Lb
$$
  
x = 1/12.5 Lb  
= 1/12.5 x 1160  
= 92.8 mm = 93 mm

*(BKI , Peraturan BKI vol. III Th. 1988)*

#### **3. Diameter Terkecil Ujung Konis**

$$
Da = Ds - 2x
$$
  
= 580 - (2 x 93)  
= 394 mm

*(T. O'brien , The Design Of Marine Screw Propeller)*

#### **4. Diameter Luar Pengikat Boss**

Biro Klasifikasi Indonesia menyarankan harga diameter luar pengikat boss atau Du tidak boleh kurang dari 60 % diameter poros.

dn  $= 60\%$ . Ds  $= 0.6 \times 580$  $= 348$  mm

*(BKI , Peraturan BKI vol. III Th. 1988)*

### **6.4. MUR PENGIKAT PROPELLER**

*Berdasarkan BKI 1988 Volume III Bab IV*

a. menurut BKI"78 Vol. III, diameter luar ulir(d)  $\geq$  diameter konis yang besar :

 $d \geq 0.6$  x Ds

- $d \ge 0.6 \times 580$
- $d > 348$  mm

Dalam hal ini d diambil 348 mm

b. Diameter inti

Dari sularso untuk diameter luar ulir >3 mm maka diameter inti adalah :

di =  $0.8 \times d$  $= 0.8 \times 348$ 

 $= 278.4$  mm

c. Diameter luar mur

 $Do = 2 \times di$ 

- $= 2 \times 279$
- $= 558$  mm
- d. Tebal/tinggi mur

Dari sularso untuk ukuran standar tebal mur adalah (0,8~1) diameter luar ulir, sehingga :

 $H = 0.8$  x d  $= 0.8 \times 348$  $= 278.4$  mm

Untuk menambah kekuatan mur guna menahan beban aksial direncanakan jenis mur yang digunakan mengguanakan flens pada salah satu ujungnya dengan dimensi sbb. :

tebal flens  $= 0.2$ . diameter mur  $= 0.2.348$  $= 69.6$  mm  $= 70$  mm diameter  $= 1.5$ . diameter mur  $= 1, 5, 348$  $= 522$  mm.

#### **6.5. PERENCANAAN PASAK PROPELLER**

Sumber untuk perancanaan pasak diambil dari buku Dasar Perencanaan dan Pemilihan Elemen Mesin karya "Ir. Soelarso Ms.Me"

Momen torsi (Mt) yang terjadi pada pasak yang direncanakan adalah sebagai berikut :

 $Mt = (DHP x 75 x 60)$ 

 $(2\pi \times N)$ 

dimana :

Mt = momen torsi  $(Kg.m)$ 

 $DHP =$  delivery horse power = 4000 HP

 $N = putaran poros atau putaran propeller$ 

Jadi :

$$
Mt = \frac{4000x75x60}{2x3,14x116.34} = 24637kg/mm
$$

#### **Parameter yang dibutuhkan adalah** *:*

- *Diameter poros*  $(Ds) = 580$  mm
- *Panjang pasak* (L) antara (0,75–1,5) Ds dari buku DP dan PEM hal. 27 (diambil 1,3)

 $L = 1,3 \times Ds$  $= 1,3 \times 580$  $= 754$  mm

L diambil 754 mm

- *Lebar pasak* (B) antara 25 % 30 % dari diameter poros menurut buku DP dan PEM hal 27 (diambil 25 %)
	- $B = 25 % XDS$ 
		- $= 25 % x 580$
		- $= 145$  mm
- *Tebal pasak (t)*
	- $t = 1/6 x Ds$ 
		- $= 1/6 \times 580$
		- $= 96.667$  mm  $= 97$  mm
- *Radius ujung pasak (R)*
	- $R = 0.0125$  x Ds
		- $= 0,0125 \times 580$
		- $= 7.25$  mm
- *Luas bidang geser (A)*

$$
A = 0.25 \times Ds^2
$$
  
= 0.25 x (580)<sup>2</sup>

$$
= 0,25 \text{ X} (580)^2
$$

$$
= 84100 \text{ mm}^2
$$

Bila momen rencana T ditekankan pada suatu diameter poros (Ds), maka gaya sentrifugal (F) yang terjadi pada permukaan poros adalah ;

$$
T = 9,74 \times 10^5 \times \left(\frac{Pd}{N}\right)
$$
  
\n
$$
T = 9,74.10^5 \cdot \frac{3609.53}{116.34} = 3.02 \times 10^7
$$
  
\n
$$
F = \frac{T}{0,5.Ds} = \frac{3.02.10^7}{0,5 \times 580} = 104138 kg
$$

Sedangkan tegangan gesek yang diijinkan  $(\tau k a)$  untuk pemakaian umum pada poros diperoleh dengan membagi kekuatan tarik  $\sigma_b$  dengan faktor keamanan (Sf<sub>1</sub> x Sf<sub>2</sub>), sedang harga untuk Sf umumnya telah ditentukan;

 $Sf_1$  = umumnya diambil 6 (material baja)

 $Sf_2 = 1, 0 - 1, 5$ , jika beban dikenakan secara tiba-tiba

 $= 1, 5 - 3, 0$ , jika beban dikenakan tumbukan ringan

 $= 3,0 - 5,0$ , jika beban dikenakan secara tiba-tiba dan tumbukan berat

Karena beban pada propeller itu dikenakan secara tiba-tiba, maka diambil harga Sf $_2$  = 1,5. Bahan pasak digunakan S 45 C dengan harga  $\sigma_{\rm b}$  = 58 kg/mm<sup>2</sup>. Sehingga ;

$$
\tau_a = \frac{58}{6.1.5} = 6.44 \frac{kg}{mm^2}
$$

Sedangkan tegangan gesek yang terjadi pada pasak adalah ;

$$
\tau_i = \frac{F}{B.L} = \frac{104138}{145 \cdot x \cdot 754} = 0.953 \text{ kg/mm}^2
$$

karena  $\tau_k < \tau_{ka}$  maka pasak dengan diameter tersebut memenuhi persyaratan bahan.

• *Penampang pasak* 

 $=$  B x t  $= 145 \times 97 = 14065$  mm<sup>2</sup>

- *Kedalaman alur pasak pada poros (t1)*
	- $t1 = 0, 5 x t$

$$
t1 = 0.5 \times 97 = 48.5 \text{ mm}
$$

• *Kedalaman alur pasak pada naf (t2)*

$$
t_2 = t - t_1
$$
  
= 97 - 48.5 = 48.5 mm

#### **6.6. PERHITUNGAN KEKUATAN PASAK PROPELLER**

Jika daya P (dalam Kw) adalah daya normal output suatu motor penggerak, maka berbagai faktor keamanan biasanya dapat diambil dalam perencanaan sehingga koreksi pertama dapat dibuat kecil. Jika faktor koreksi adalah Fc dan daya perencanaan Pd sebagai patokan maka didapatkan :

 $Pd = Fc \times P$ ,  $(Kw)$ 

dimana ;

Fc = faktor koreksi daya yang akan ditransmisikan, yang diambil dari tabel 16 hal.7 buku "D P dan P E M, SOELARSO" yaitu antara 1,0 - 1,5 (diambil 1)

maka ;

$$
Pd = 1x\ 3609.53 = 3609.53 \ \text{kW}
$$

Sehingga momen puntir yang terjadi (T) adalah ;

$$
T = 9,74 \times 10^5 \times \left(\frac{Pd}{N}\right)
$$

$$
T = 9,74.10^{5} \cdot \frac{3609.53}{116.34} = 3.02x10^{7} \text{ kg mm}
$$

Di samping perhitungan di atas, juga diperlukan perhitungan untuk menghindari dari kerusakan permukaan samping pasak yang disebabkan oleh tekanan bidang.

Dalam hal ini tekanan permukaan P (kg/mm<sup>2</sup>), adalah;

$$
P = \frac{F}{L(tlataut2)} = \frac{104138}{754 \times 48.5} = 2,85 \text{ kg/mm}^2
$$

Sedangkan harga tekanan permukaan untuk poros dengan diameter yang besar  $(> 100$  mm) adalah Pa = 10 kg/mm<sup>2</sup>. Karena harga P< Pa, maka dengan dimensi tersebut telah memenuhi persyaratan.

#### **6.7. KOPLING**

Kopling direncanakan sebagai berikut

### **Jumlah Baut Kopling**

Direncanakan 8 buah baut.

### *Ukuran Kopling*

➢ *panjang tirus (BKI) untuk kopling :*

$$
l = (1,25 - 1,5) \times Ds
$$

$$
diambil 1 = 1.5 \times Ds
$$

 $= 1.5$  x 580 = 870 mm

➢ *Kemiringan tirus :*

Untuk konis kopling yang tidak terlalu panjang maka direncanakan nilai terendahnya untuk menghitung kemiringan :

 $x = \frac{1}{10} x 1 = \frac{1}{10} x 870 = 87$  mm

➢ *Diameter terkecil ujung tirus :*

 $Da = Ds - 2x = 580 - 186 = 394$  mm

➢ *Diameter luar kopling :*

 $D_{out} = (3 - 5.8) \times Ds$ 

Diambil  $D_{out} = 3 \times D_s = 3 \times 580 = 1740$  mm

➢ *Ketebalan flange kopling*

Berdasarkan BKI Volume III section 4

$$
S_{\text{fl}} = 370 \times \sqrt{\frac{P_{W} \times C_{W}}{n \times D}}
$$

$$
= 370 \sqrt{\frac{3609.53 \times 0.76}{116.34 \times 1740}}
$$

 $= 43.07$  mm  $\approx 43.1$  mm

➢ *Diameter lingkaran baut kopling :*

 $Db = 2.6 \times Ds = 2.6 \times 580 = 1508 \text{ mm}$ 

➢ *Panjang kopling :*

$$
L = (2.5 - 5.5) \times Ds \times 0.5
$$

Diambil  $L = 5 \times 580 \times 0.5 = 1450$  mm

#### **Baut Pengikat Flens Kopling**

Berdasarkan BKI 1988 Volume III section 4D 4.2

$$
\text{Df} = 16 \times \sqrt{\frac{Pw \cdot 10^6}{n \cdot D \cdot z \cdot Rm}}
$$

Dimana :

$$
Pw = 3609.53 \text{ kW}
$$
  
\n
$$
N = 116.34 \text{ Rpm}
$$
  
\n
$$
Z = \text{Jumlah baut}
$$
  
\n
$$
= 8 \text{ buah}
$$
  
\n
$$
Rm = 580 \text{ N/m}^2
$$

**Maka :**

$$
\text{Df} = 16 \sqrt{\frac{3609.53.10^6}{116.34x1508x8x580}}
$$

= 33,69 mm direncanakan df sebesar 34 mm.

diameter dasar ulir pada baut :

$$
dk = 12 \sqrt{\frac{3609.53x10^6}{116.34x1508x8x580}}
$$

 $dk = 25.26$  mm direncanakan d $k = 26$  mm

necked-down baut

$$
d = 0.9. dk
$$

$$
= 0.9. 26
$$

$$
= 23.4 mm
$$

### **6.8. MUR PENGIKAT FLENS KOPLING**

- a. Diameter luar mur
	- $D_0$  = 2 xdiameter luar ulir (df)  $= 2 \times 34$  $= 68$  mm
- b. Tinggi mur

$$
H = (0,8-1) \times df
$$
  
= 0,8 x 34  
= 27.2 mm

#### **Mur Pengikat Kopling**

 Direncanakan dimensi mur pengikat kopling sama dengan dimensi mur pengikat propeller yaitu :

a. menurut BKI "78 Vol. III, diameter luar ulir(d)  $\geq$  diameter konis yang besar :  $d \geq 0.6$  x Ds

 $d \ge 0,6 \times 580$ 

 $d \geq 348$  mm

Dalam hal ini d diambil 348 mm

b. Diameter inti

Dari sularso untuk diameter luar ulir >3 mm maka diameter inti adalah :

$$
di = 0.8 \times d
$$

 $= 0.8 \times 348$ 

- $= 278.4$  mm
- c. Diameter luar mur

$$
Do = 2 \times d
$$

$$
= 2 \times 348
$$

$$
= 696 \text{ mm}
$$

#### d. Tebal/tinggi mur

Dari sularso untuk ukuran standar tebal mur adalah (0,8~1) diameter luar ulir, sehingga:

$$
H = 0.8 \times d
$$

$$
= 0.8 \times 348
$$

$$
= 278.4 \text{ mm}
$$

Untuk menambah kekuatan mur guna menahan beban aksial direncanakan jenis mur yang digunakan mengguanakan flens pada salah satu ujungnya dengan dimensi sbb. :

tebal flens  $= 0.2$ . diameter mur

 $= 0.2.348$ 

 $= 69.6$  mm

 $diameter = 1.2.$  diameter mur

 $= 1,2.696$ 

 $= 835.2$  mm.

### **6.9. PERENCANAAN PASAK KOPLING**

➢ Bahan pasak yang digunakan adalah S 40 C dengan spesifikasi sebagai berikut ;

$$
\sigma_b = 58 \text{ kg/mm}
$$
  
Stk<sub>1</sub> = 6  
Stk<sub>2</sub> = 3

 $\triangleright$  Tegangan geser yang diijinkan ( $\tau_{ka}$ );

$$
\tau_{ka} = \frac{\sigma_b}{s f k_1 x s f k_2} = \frac{58}{6x3} = 3,22 \frac{kg}{mm^2} \text{ kg/mm}^2
$$

 $\triangleright$  Gaya tangensial permukaan poros (F);

$$
F = \frac{T}{0.5 \times Ds}
$$
, dimana: Ds = 580 mm  
\n
$$
T = \frac{9.74 \times 10^5 \times Pd}{N}
$$
, Pd = daya perencanaan = 3609.53 kW  
\nN = putaran propeller = 116.34 Rpm  
\nSehingga, T = 9.74.10<sup>5</sup>.  $\frac{3609.53}{116.34} = 3.02 \times 10^7$  kg/mm

Jadi, 
$$
F = \frac{T}{0.5.Ds} = \frac{3.02x.10^7}{0.5.580} = 104137.93kg
$$

➢ Lebar pasak ;

 $B = (0,25 - 0,35)$  x Ds, diambil nilai 0,25 x Ds sehingga :

 $B = 0,25 \times 580 = 145 \text{ mm}$ 

 $\triangleright$  Tegangan geser yang bekerja ( $\tau_k$ );

$$
\tau_{k} = \frac{F}{B \times L}
$$

$$
= \frac{104137.93}{145 \times L}
$$

Dengan syarat  $\tau_{ka} \geq \tau_k$  maka nilai L dapat diketahui sebagai berikut ;

$$
3,22 \ge \frac{104137.93}{145xL}
$$
  
L \ge 223.1 mm

Syarat pasak  $(0,75 - 1,5)$  x Ds, dalam perhitungan ini diambil nilai;

 $L = 1 x Ds = 1 x 580 = 580$  mm

Sehingga panjang pasak diambil = 580 mm

 $\triangleright$  Tebal pasak (T);

$$
t = 1/6 \times Ds
$$

$$
= 1/6 \times 580
$$

 $= 96,667$  mm

Tebal pasak diambil 97 mm

- $\triangleright$  Radius ujung pasak (R) ;
	- $R = 0,0125 \text{ x } Ds$ 
		- $= 0,0125 \times 580$
		- $= 7.25$  mm
- $\triangleright$  Luas bidang geser (A);

$$
A = 0.25 \times Ds^2
$$

$$
= 0.25 \times (580)^2
$$

 $= 84100$  mm

➢ Penampang pasak ;

$$
= B x t = 145 x 97 = 14065 mm2
$$

 $\triangleright$  Kedalaman alur pasak pada poros (t<sub>1</sub>);

 $t_1 = 50 % x t = 50 % x 97 = 48.5 mm$ 

 $\triangleright$  Kedalaman alur pasak pada naf (t<sub>2</sub>);

 $t_2 = t - t_1 = 48.2$  mm

Di samping perhitungan di atas, juga diperlukan perhitungan untuk menghindari dari kerusakan permukaan samping pasak yang disebabkan oleh tekanan bidang.

Dalam hal ini tekanan permukaan P (kg/mm<sup>2</sup>), adalah;

$$
P = \frac{F}{Lt} = \frac{104137.93}{580 \cdot 48.2} = 3,73 \,\text{kg/mm}^2
$$

Harga tekanan permukaan untuk poros dengan diameter yang besar  $( > 100$  mm) adalah Pa = 10 kg/mm<sup>2</sup>. Karena harga P< Pa, maka dengan dimensi tersebut telah memenuhi persyaratan.

### **6.10 PERENCANAAN STERN TUBE**

#### **Jenis Pelumasan**

Jenis pelumasan poros propeller kapal ini direncanakan menggunakan sistem pelumasan air

#### **PANJANG STERN TUBE**

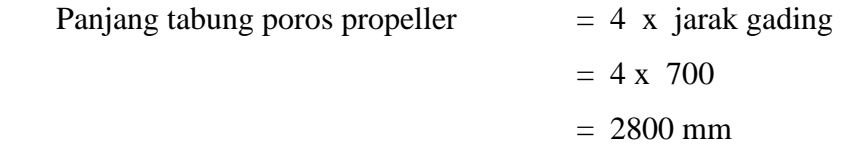

#### **Tebal Stern Tube**

$$
T = \left( \left( \frac{Ds}{20} \right) + \left( 3 \times \frac{25,4}{4} \right) \right)
$$

$$
= \left[ \left( \frac{580}{20} \right) + \left( 3 \times \frac{25,4}{4} \right) \right]
$$

 $= 48.05$  mm

### **PERENCANAAN BANTALAN**

*Berdasarkan dari BKI 1988 vol. III Sec. IV.*

- a. Bahan bantalan yang digunakan adalah : *Lignum Vitae*
	- b. Panjang bantalan belakang  $=2 \times Ds$
	- $= 2 \times 580$  $= 1160$  mm c. Panjang bantalan depan  $= 1.5 \times Ds$  $= 1,5 \times 580$  $= 870$  mm
	- d. Tebal bantalan

M*enurut BKI III 1988* tebal bantalan efektif adalah sebagai berikut :

$$
B = \left(\left(\frac{Ds}{30}\right) \times 3,175\right)
$$

$$
= \left[\left(\frac{580}{30}\right) \times 3,175\right]
$$

 $= 61.38$  mm  $\approx 62$  mm

e. Jarak maximum yang diijinkan antara bantalan

$$
I_{\text{max}} = k_1 x \sqrt{Ds}
$$

Dimana,  $k_1 = 280 - 350$  (untuk pelumasan dengan air laut)

$$
= 280 \times \sqrt{580}
$$

$$
= 6743.3 \text{ mm}
$$

- f. Rumah Bantalan (Bearing Bushing)
	- a. Bahan Bushing Bearing yang digunakan adalah : manganese bronze
	- b. Tebal Bushing Bearing ( tb )

$$
tb = 0.18 \times Ds
$$

$$
= 0.18 \times 580
$$

$$
= 104.4 \; \mathrm{mm}
$$

### **STERN POST**

Berdasarkan BKI vol. III tahun 1988 hal.96

Tinggi buritan berbentuk segiempat untuk panjang kapal L 125 m, maka :

- Lebar =  $(1,4 \text{ L}) + 90$  $= (1, 4 \times 105) + 90$  $= 237$  mm
- Tebal =  $(1,6 L) + 15$  $= (1,6 \times 105) + 15$  $= 183$  mm

### **PERENCANAAN GUARD**

Perencanaan gambar untuk guard adalah sebagai berikut :

Panjang guard  $= 362$  mm

Tebal guard  $=10$  mm

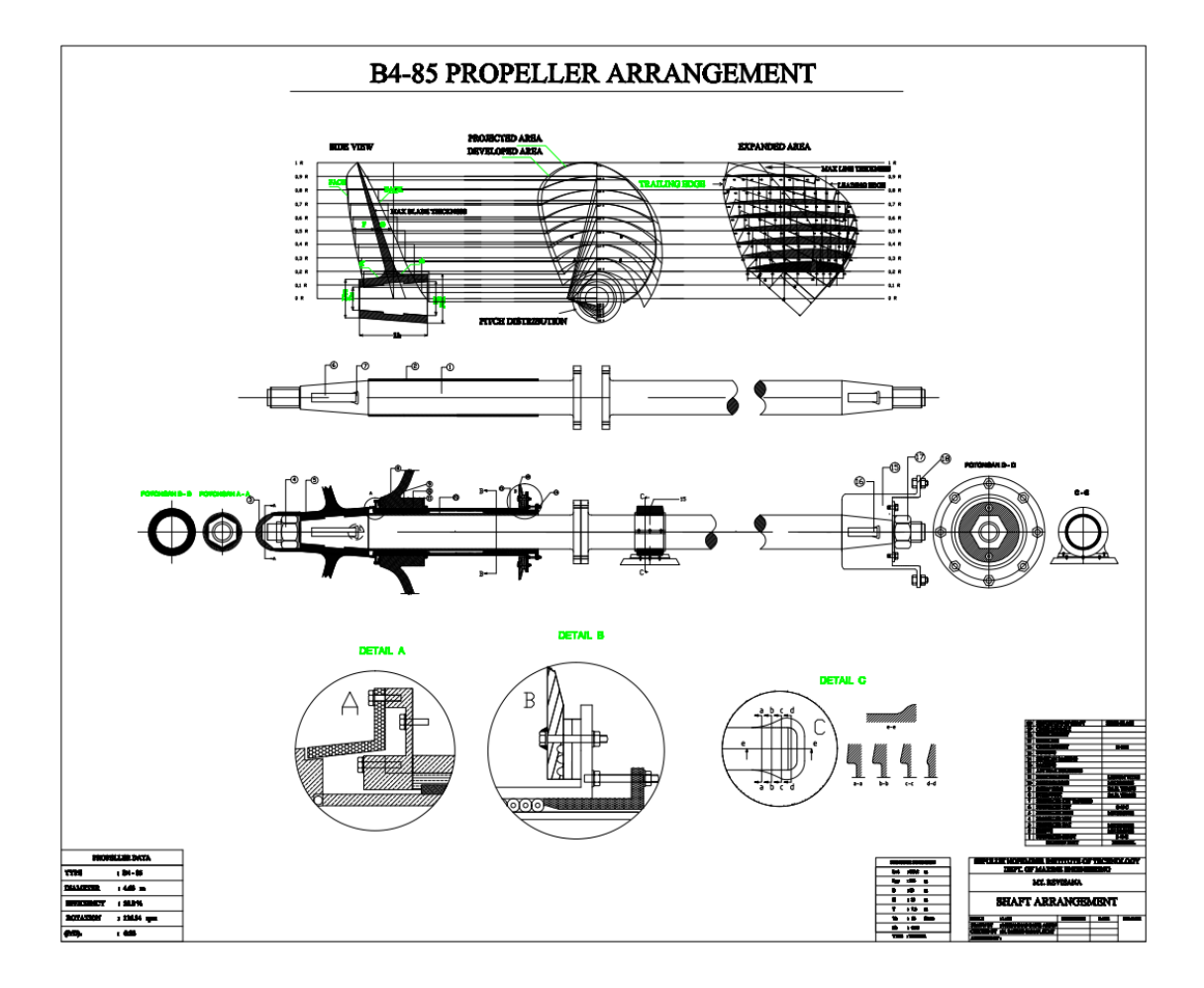

#### **BAB VII**

#### **KESIMPULAN**

- ❑ Propeler merupakan salah satu alat penggerak utama kapal yang harus diperhitungklan dimensinya dan juga kecocokanya dengan penggunaan jenis mesin penggeraknya.
- ❑ Sistem perporosan propeler ada 2 macam, yaitu dengan mengunakan sistem pelumasan air laut dan menggunakan sistem pelumasan minyak. Pemilihan jenis sistem pelumasan, bisa direncanakan sesuai dengan kebutuhan dan pertimbangan teknis lain.
- ❑ Perencanaan bearing dan pemilihan bahan materialnya bergantung pada jenis pelumasan yang dipakai.
- ❑ Propeler dan sistem perporosannya harus dilakukan pengecekan dan pemeriksaan secara berkala, agar dapat meminimalisasi kerusakan dari propeler dan sistem perporosannya.

### **DAFTAR PUSTAKA**

Smith, David.W. "*Marine Auxiliary Machinery*". Newner-Butherworths. London. 1975

Van Lammeran, Dr. Ir. W. P. A., **"***Resistance Propulsion and Steering of Ship***"**. The Technical Publishing Company, H. Stam Haarlem. 1948.

Harvald, Sv. Aa. *"Tahanan dan Propulsi Kapal"*. Edisi terjemahan. Surabaya. Airlangga University Press. 1992.

Soelarso Ms. Me., Ir. **"***Dasar Perencanaan dan Pemilihan Elemen Mesin"*,

O'Brein, T. P. *"The Design of Marine Screw Propeller***"**, Amrina. Huitchinson and Co. (Publishers) LTD. 1962.

*"Biro Klasifikasi Indonesia Vol. III". Jakarta. 1988.*

Harrington, L., **"***Marine Engineering".*